## **Acesso às Fontes de Informação em Saúde pelo Portal de Pesquisa da Bireme**

Luciana Danielli de Araujo

http://www.facebook.com/bvsfiocruz

Rio de Janeiro, 24 de setembro de 2018.

**Instituto de Comunicação e Informação Científica e Tecnológica em Saúde**

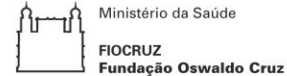

Ministério da Saúde

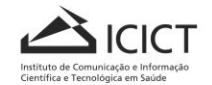

## **O que o usuario deve saber a respeito da BVS?**

**Fonte de informação confiável**

**Fácil de usar**

**Disponível 24 horas**

**A BVS possui acesso livre**

**BVS é um espaço público**

**Não é necessário registrar-se**

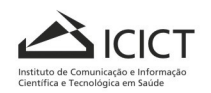

Ministério da Saúde **FIOCRUZ Fundacão Oswaldo Cruz** 

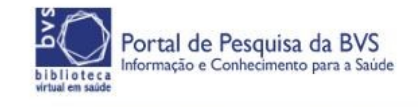

O Portal de Pesquisa da BVS tem como objetivo proporcionar um ambiente de pesquisa eficiente e atrativo para atender a necessidade do pesquisador em saúde.

É resultado de uma combinação de demandas identificadas em pesquisas com usuários, bibliotecários e colaboradores da **BIREME** 

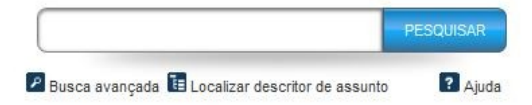

**Doencas Infecciosas** 

**Negligenciadas** 

Durante a última década foram registrados

oncocercosis. Acesse documentos sobre

Revisões sistemáticas LILACS avaliadas

progressos na luta contra as Doencas

Infecciosas Negligenciadas na AL&C,

como a Doença de Chagas, lepra e a

Doenças Infecciosas

Negligenciadas

**Destaques LILACS** 

▶ LILACS - mês atual

Texto completo em LILACS

o tema

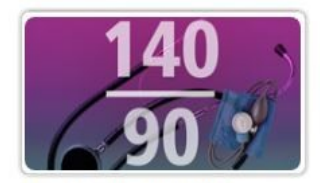

Dia Mundial da Saúde 2013 A prevenção e conscientização da população sobre os riscos da hipertensão representam grandes desafios para a saúde pública mundial. Acesse a seleção de documentos sobre o tema

#### **Temas em destaque**

- Doencas Não Transmissíveis
- ▶ Gênero e Saúde
- Determinantes Sociais da Saúde

### Subportais da BVS Portal LILACS

Portal de Evidências Portal DeCS Portal de Revistas em Saude SCAD - Servico de cópia de documentos

#### Bases de dados nacionais

BBO (Brasil) **BDENF (Brasil)**  Outros portais da **RVS** 

Portal do Modelo BVS

fantaring

BIREME

**Biblioteca** 

Cochrane

Cochrane

CDSR-Revisões

Sistemáticas da

LILACS MEDLINE Portal institucional da MEDCARIB

**Biblioteca** 

**Cochrane Plus** Revisões Sistemáticas Cochrane (espanhol) Ensaios Clínicos Ibero Bases de dados de organismos **PAHO** 

### **Recursos Educacionais**

Objetos de Aprendizagem em Atenção Primária

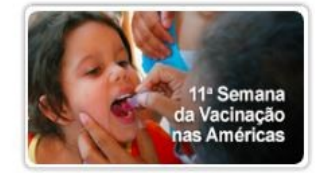

Semana de Vacinação das Américas "Vacinação: uma responsabilidade compartilhada". Acesse a selecão de literatura sobre o tema

### **Servicos**

- SCAD envio de documentos
- Pesquisando na BVS tutorial
- FAQ Perguntas frequentes

#### Bases de dados especializadas CidSaúde

Decestres Hanseníase **HISA** 

HomeoIndex

Index Psi REPIDISCA

#### Atencão Primária em Saúde

Diretrizes de Atenção Primária em Saúde Respostas em atenção

Bases de dados Portal da BVS

internacionais

infernacionais WHOLIS

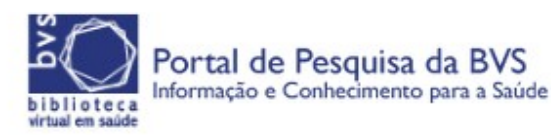

## http://pesquisa.bvsalud.orq

Área dinâmica com seleção de conteúdo para datas e eventos ou serviços em destaque

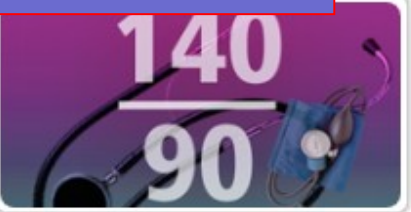

### Dia Mundial da Saúde 2013

A prevenção e conscientização da população sobre os riscos da hipertensão representam grandes desafios para a saúde pública mundial. Acesse a seleção de documentos sobre o tema.

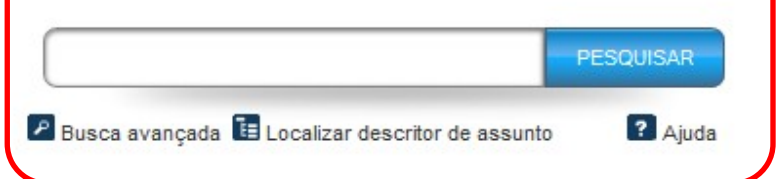

Área de pesquisa integrada. **Busca em todas** as fontes de informação simultâneament e.

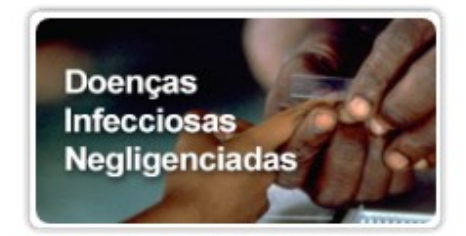

## Doenças Infecciosas Negligenciadas

Durante a última década foram registrados progressos na luta contra as Doenças Infecciosas Negligenciadas na AL&C, como a Doença de Chagas, lepra e a oncocercosis. Acesse documentos sobre o tema.

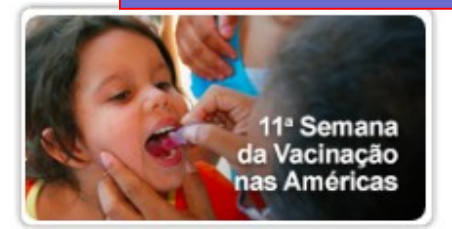

## Semana de Vacinação das **Américas**

"Vacinação: uma responsabilidade compartilhada". Acesse a seleção de literatura sobre o tema.

## **Temas em destaque**

- Doenças Não Transmissíveis
- Gênero e Saúde
- Determinantes Sociais da Saúde

## **Destaques LILACS**

- Revisões sistemáticas LILACS avaliadas
- $\blacktriangleright$  LILACS mês atual
- Texto completo em LILACS

## **Servicos**

- SCAD envio de documentos
- Pesquisando na BVS tutorial
- FAQ Perguntas frequentes

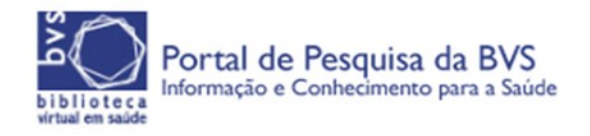

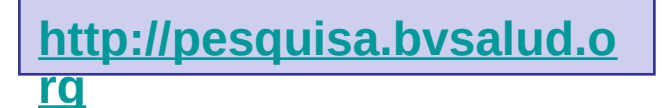

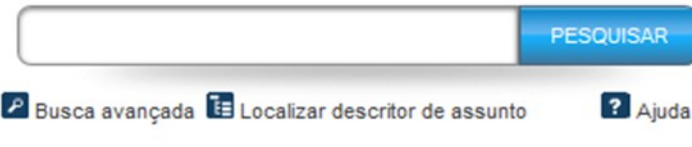

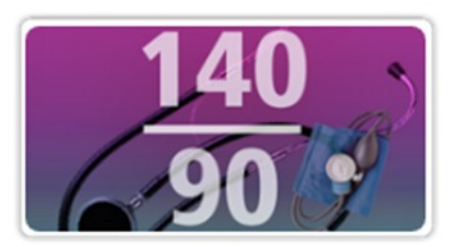

Dia Mundial da Saúde 2013 A prevenção e conscientização da população sobre os riscos da hipertensão

**cão** 

## Seleção de conteúdo da BVS para temas prioritários da **OPAS/OMS**

## **Temas em destaque**

- Doenças Não Transmissíveis
- Gênero e Saúde
- Determinantes Sociais da Saúde

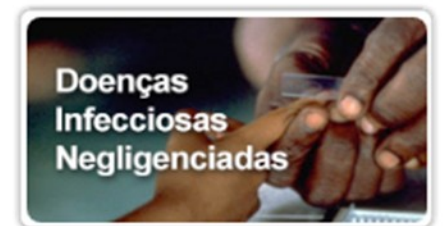

**Doenças Infecciosas Negligenciadas** Durante a última década foram registrados

**Destagues de** conteúdo da base de dados LILACS

## **Destaques LILACS**

- Revisões sistemáticas LILACS avaliadas
- $\triangleright$  LILACS mês atual
- Texto completo em LILACS

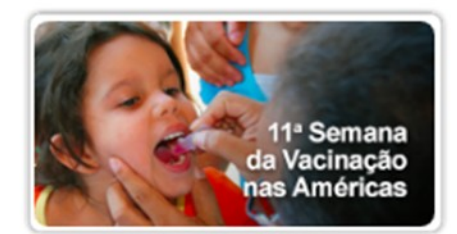

Semana de Vacinação das **Américas** "Vacinação: uma responsabilidade

Dicas de pesquisa, tutoriais e acesso ao serviço de envio de documentos

## **Serviços**

re

- SCAD envio de documentos
- Pesquisando na BVS tutorial
- $\blacktriangleright$  FAQ Perguntas frequentes

Na área inferior do site está disponível o acesso direto aos subportais, as coleções e fontes de informação para pesquisa no portal

## Subportais da BVS

Portal LILACS

Portal de Evidências

Portal DeCS

Portal de Revistas em Saúde

SCAD - Servico de cópia de documentos

#### **Bases de dados** nacionais

**BBO** (Brasil)

**BDENF** (Brasil)

Coleciona SUS (Brasil)

Coleção RIPSA (Brasil)

Index PSI Divulgação Científica (Brasil)

Index PSI Teses (Brasil)

IBECS (Espanha)

Teses (Porto Rico)

#### Outros portais da **BVS**

Portal da BVS (anterior) Portal institucional da **BIREME** 

Portal do Modelo BVS

### Bases de dados *internacionais*

**LILACS MEDLINE MEDCARIB** 

Americanos

Avaliações de

Ibero-Americanas

Tecnologias Sanitárias

Atualização na Prática

Ambulatoria

Bases de dados de organismos *internacionais* 

**PAHO WHOLIS** 

### **Bases de dados** especializadas

CidSaúde

**Desastres** 

Hanseníase

**HISA** 

HomeoIndex

**Index Psi** 

**REPIDISCA** 

### Atenção Primária em Saúde

Diretrizes de Atenção Primária em Saúde

Respostas em atenção primária

### **Mais fontes**

DeCS - Terminologia em saúde

LIS - Recursos de internet

### Cochrane CDSR-Revisões Sistemáticas da

Protocolos de Revisões<br>Sistemáticas Cochrane

DARE-Revisões Sistemáticas Avaliadas

**CENTRAL-Ensaios** Clínicos Controlados

NHS EED-Avaliações

HTA-Avaliações de Tecnologias em Saúde

Metodologia Cochrane

Revisões de

Protocolos de Revisões de Metodologia

**Biblioteca Cochrane Plus** Revisões Sistemáticas

Objetos de Aprendizagem em Cochrane (espanhol) Atenção Primária Ensaios Clínicos Ibero-

CVSP - Recursos educacionais

ſЪ

**Recursos** 

**Educacionais** 

#### Ministério da Saúde ⊣↑ **FIOCRUZ** Fundação Oswaldo Cruz

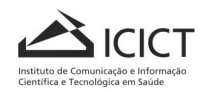

KOVACS-Revisões sobre Dor Lombar Bandolier-Resumos de Evidência

Relatórios de Gestão Clínica e Sanitária

CMR-Registro da

Metodologia Cochrane

**Biblioteca** Cochrane

NHS EED-Avaliações Econômicas Avaliadas

Econômicas

# **Kit de pesquisa para BVS**

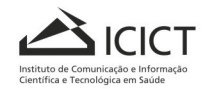

Ministério da Saúde ٦ľ **FIOCRUZ** Fundação Oswaldo Cruz

'ir

## **Kit de pesquisa na BVS**

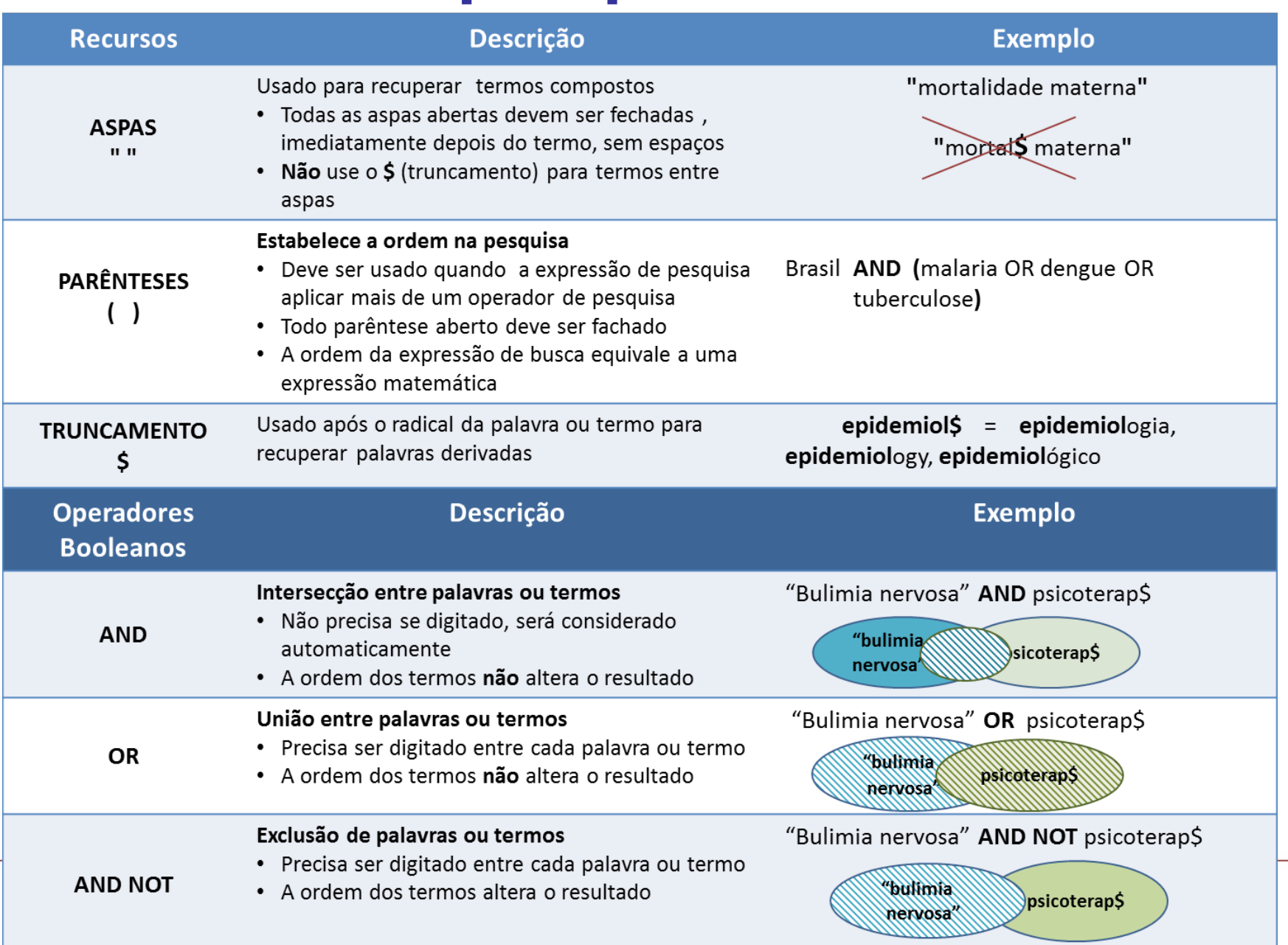

**[http://pesquisa.bvsalud.org](http://pesquisa.bvsalud.org/)**

## Enviar comentário / Comunicar erro English | Español Contato Portal de Pesquisa da BVS Informação e Conhecimento para a Saúde biblioteca virtual em saúde **semiologia or**  PESQUISAR **propedeutica** P Busca avançada E Localizar descritor de assunto 2 Ajuda

**Para pesquisar em todas as coleções do portal basta digitar termos ou palavras do tema desejado na caixa de buscal de buscal de buscal de buscal de buscal de buscal de buscal de buscal de buscal de buscal de buscal** 

Ministério da Saúde

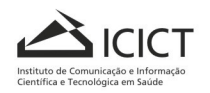

**FIOCRUZ** Fundação Oswaldo Cruz

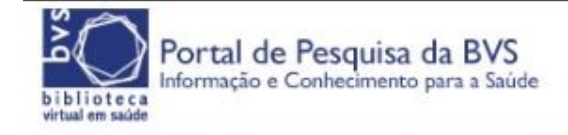

Home > Pesquisa > "doencas cardiovasculares" obesi\$ (9.929)

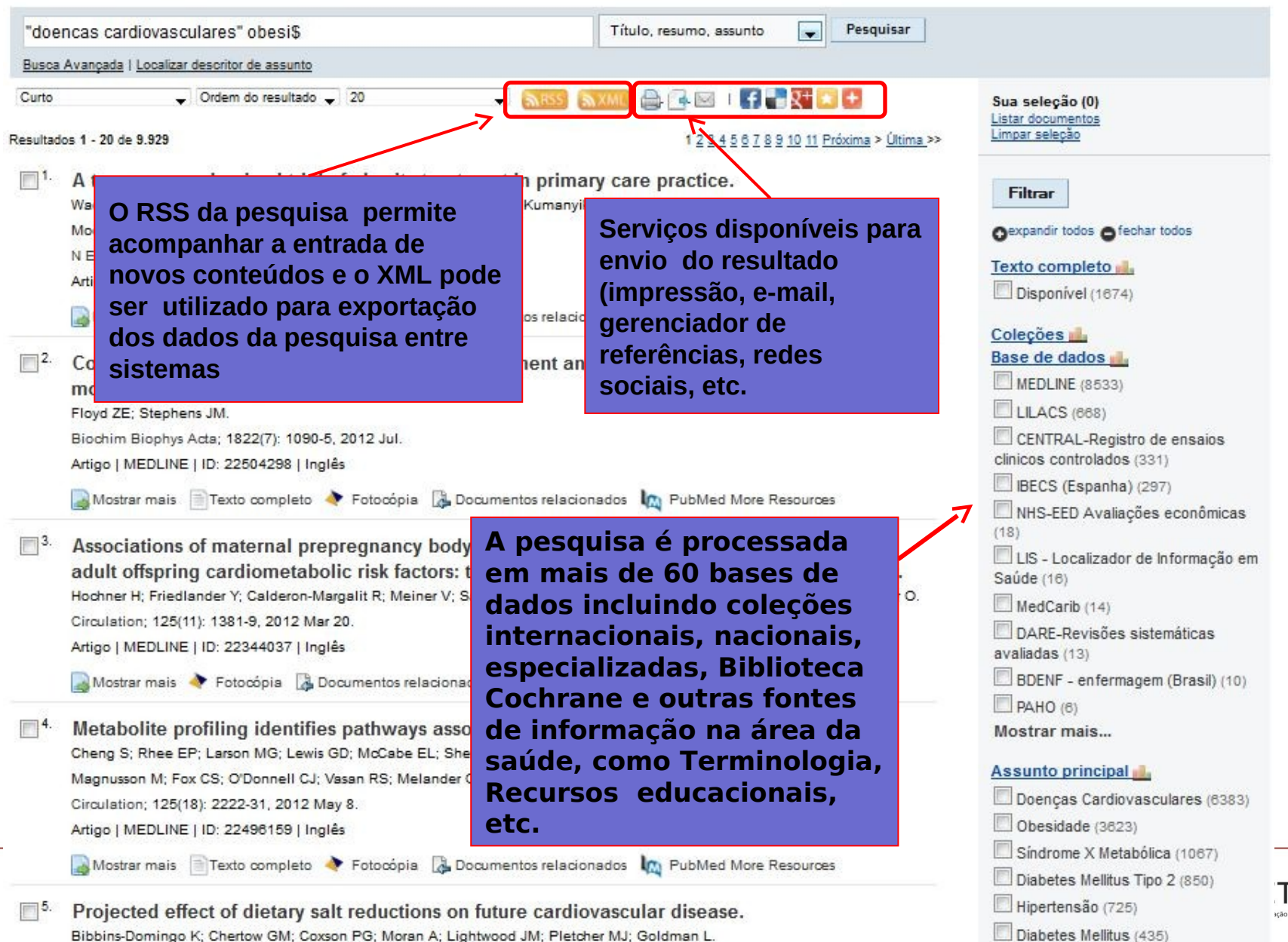

Bibbins-Domingo K; Chertow GM; Coxson PG; Moran A; Lightwood JM; Pletcher MJ; Goldman L.

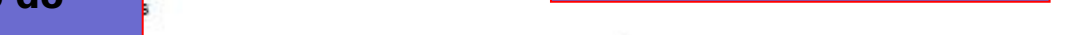

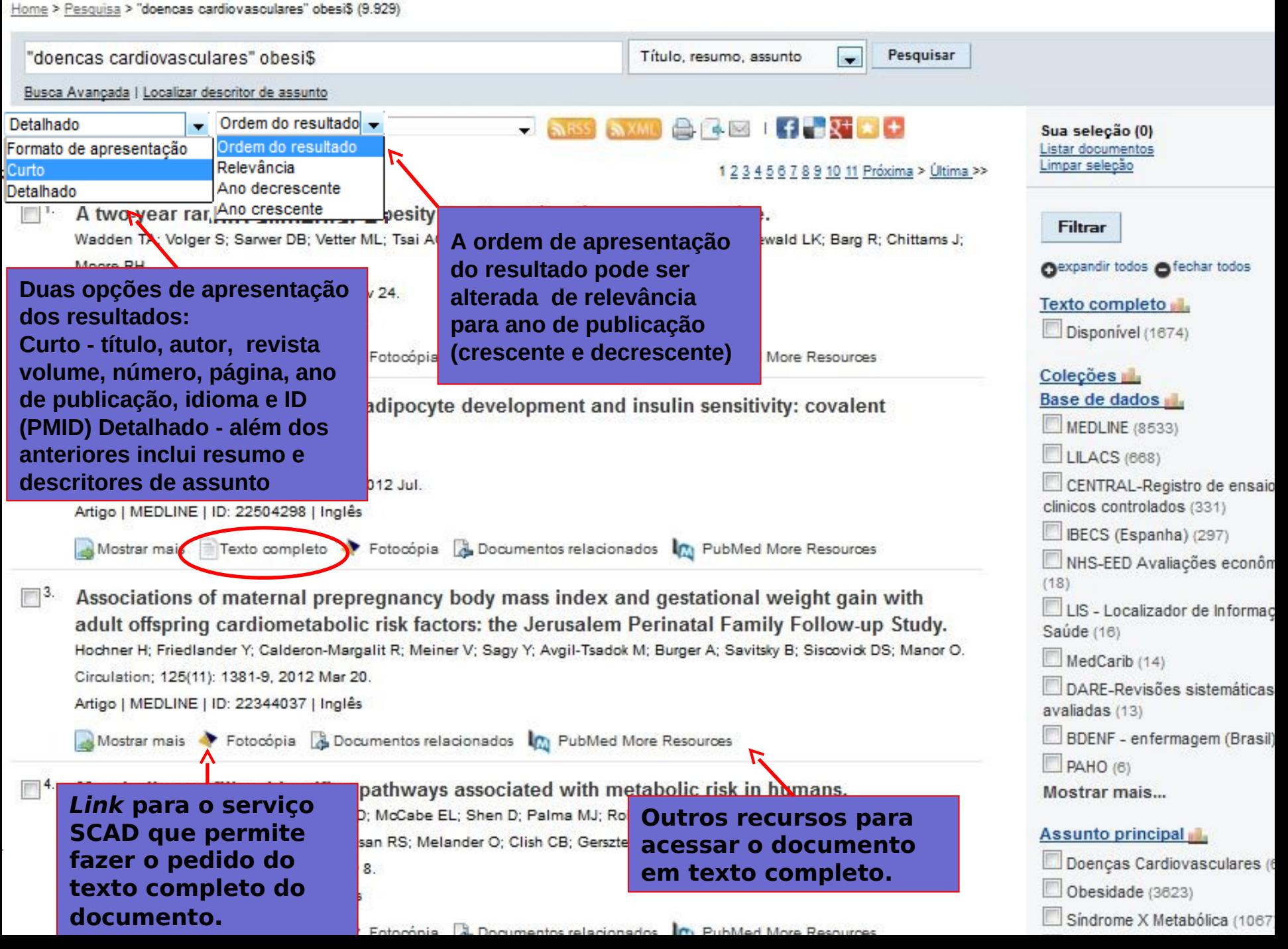

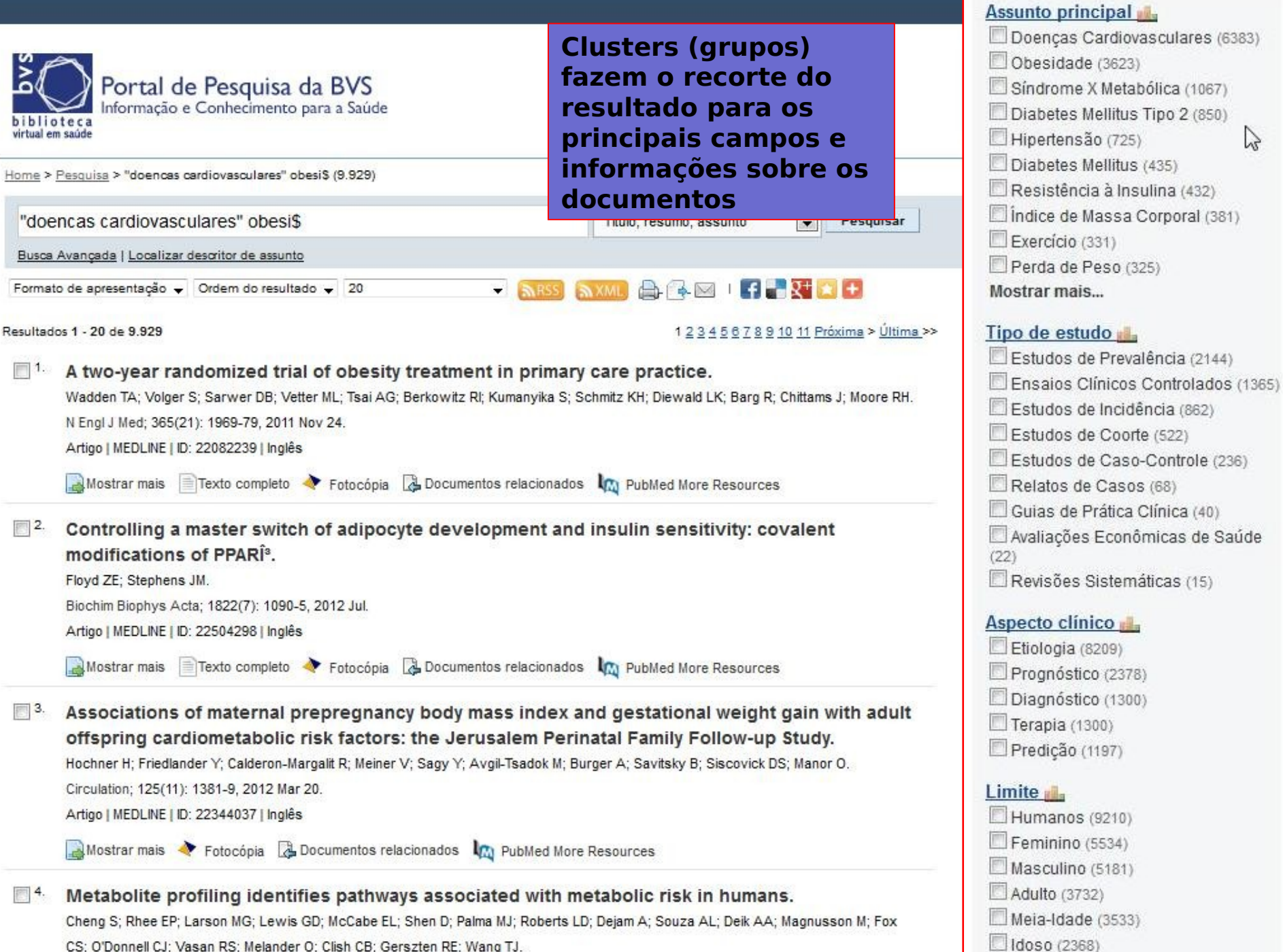

CS: O'Donnell CJ: Vasan RS: Melander O: Clish CB: Gerszten RE: Wang TJ.

**Turned** 

## **Outra opção para refinar o resultado é o recurso Localizar descritor de assunto que pode ser usado para incluir outros descritores de assunto à sua**

![](_page_12_Picture_1.jpeg)

![](_page_12_Picture_2.jpeg)

Ministério da Saúde **FIOCRUZ Fundacão Oswaldo Cruz** 

# **Para Pesquisar ao Longo da Vida**

## **Wiki Bireme – Espaço do Usuário**

[http://wiki.bireme.org/pt/index.php/Categoria:Espa%C3%A7o\\_do\\_usu%C3%A1rio](http://wiki.bireme.org/pt/index.php/Categoria:Espa%C3%A7o_do_usu%C3%A1rio)

http://wiki.bireme.org/pt/index.php/Tutorial\_de\_pesquisa

![](_page_13_Picture_4.jpeg)

![](_page_13_Picture_5.jpeg)

## **Como e Por que indexar?**

- Indexar é a representação dos conteúdos para a recuperação da informação.
- Busca definir as bases da descrição (catalogação; classificação e indexação) como também, a identificação nos recursos informacionais para fins de recuperação e uso/acesso da informação.
- Na Documentação, o termo "representação" é um conceito préteórico, associado, de um lado, à descrição de aspectos que identifiquem materialmente os documentos (catalogação) e, de outro, ao processo e ao produto da condensação de conteúdos de textos, ou seja, à indexação e à elaboração de resumos (processos) e aos próprios índices e resumos (produtos). (KOBASHI, 1996, p. 11).

![](_page_14_Picture_4.jpeg)

Ministério da Saúde

ndacão Oswaldo Cruz

![](_page_15_Picture_0.jpeg)

**Indexar significa incluir um documento num repositório de informações.**

**Inclui identificar, determinar assuntos e selecionar termos para representar os índices.**

## **Utiliza uma linguagem de indexação.**

![](_page_15_Picture_4.jpeg)

![](_page_15_Picture_5.jpeg)

# **Métodos de Indexação**

## • **Por palavra**

utiliza as palavras encontradas no título ou no documento

## • **Por assunto**

supõe a análise do conteúdo temático do documento, a decisão sobre os conceitos presentes e a tradução em uma linguagem apropriada (artificial ou controlada)

![](_page_16_Picture_5.jpeg)

# **Tipos de Linguagem documentária**

## • **LINGUAGEM NATURAL**

## • **LINGUAGEM CONTROLADA**

Ministério da Saúde **FIOCRUZ Fundacão Oswaldo Cruz** 

![](_page_17_Picture_4.jpeg)

# **Linguagem natural**

- **O termo linguagem natural significa nada mais que a linguagem do discurso comum;**
- **É formada pela reunião de sinais utilizados e reconhecidos facilmente pelo homem;**
- **Sinônimo de discurso comum.**

![](_page_18_Picture_4.jpeg)

# **Vantagens e desvantagens da linguagem natural**

![](_page_19_Picture_72.jpeg)

![](_page_19_Picture_2.jpeg)

## **Vantagens e desvantagens da linguagem natural**

## **VANTAGENS DESVANTAGENS Permite o imediato registro da informação numa base de dados, sem necessidade de consulta a uma linguagem de controle Os usuários, no processo de busca, precisam fazer um esforço intelectual maior para determinar os sinônimos, grafias Processo de busca é facilitado com a ausência de treinamentos específicos no uso da linguagem de controle Haverá uma alta incidência de respostas negativas ou de relações entre os termos usados na busca (por ausência de padronização) Termos de indexação são extraídos diretamente dos documentos que vão Custos de acesso tendem a aumentar com a**  entrada de te

**aleatórios**

**compor a base de dados**

![](_page_21_Picture_0.jpeg)

# **Processo pelo qual é descrito o conteúdo de um documento mediante descritores, depois da sua leitura técnica e análise.**

![](_page_21_Picture_2.jpeg)

# **Linguagem controlada ou vocabulário controlado**

- **O vocabulário controlado relaciona termos utilizados em sistemas de indexação com vistas à uniformidade de armazenagem de informações, bem como a facilidade de recuperação;**
- **É essencialmente uma lista de termos autorizados. Em geral, o indexador somente pode atribuir a um documento termos que constem da lista adotada pela instituição.**

![](_page_22_Picture_3.jpeg)

# **Princípios filosóficos**

**Um indexador é somente um indexador: ele não é medico, ele não é pesquisador, nem tampouco o autor do documento;**

**O conteúdo temático de um documento é representado pelo indexador utilizando uma linguagem estruturada;**

**Um indexador aprenderá mais sobre "humanização" indexando 40 artigos do que gastando 15 horas de seu tempo lendo sobre "humanização"** 

![](_page_23_Picture_4.jpeg)

# **O que são vocabulários controlados/estruturad os?**

**São coleções de termos, organizados segundo uma metodologia na qual é possível especificar as relações entre conceitos com o propósito de facilitar o acesso à informação.** 

**São usados como uma espécie de filtro entre a linguagem utilizada pelo autor e a terminologia da área e também podem ser considerados como assistentes de pesquisa ajudando o usuário a refinar, expandir ou enriquecer suas pesquisas proporcionando resultados mais objetivos.** 

![](_page_24_Picture_3.jpeg)

![](_page_24_Picture_4.jpeg)

# **Por que usá-los?**

undação Oswaldo Cruz

**Vocabulários estruturados são necessários para descrever, organizar e prover acesso à informação. O uso de um vocabulário estruturado permite ao pesquisador recuperar a informação com o termo exato utilizado para descrever o conteúdo daquele documento científico. Funcionam também como mapas que guiam os usuários até a informação. Com a expansão da Internet, e o número de potenciais pontos de acesso à informação crescendo exponencialmente, os vocabulários podem ser úteis provendo termos consistentes que permitam ao usuário selecionar a informação que necessita a partir de uma vasta**  Ministério da Saúde **quantidade de dados.** 

![](_page_26_Picture_0.jpeg)

**Vocabulários estruturados podem ser usados por uma variada gama de usuários como profissionais, incluindo médicos, pesquisadores, estudantes, além de profissionais bibliotecários que os utilizam nos processos de indexação e recuperação de informação.**

## **Como são usados?**

**Vocabulários estruturados são usados para a indexação de documentos, criação de bases de dados, criação de índices de assunto, criação de bases de conhecimento para interfaces de inteligência artificial, como ferramentas auxiliares na recuperação de informação, etc.**

![](_page_26_Picture_4.jpeg)

![](_page_26_Picture_5.jpeg)

# **Princípios técnicos**

**DeCS – Descritores em Ciências da Saúde**

**Vocabulário controlado trilíngüe criado pela BIREME em 1982;**

**Foi desenvolvido a partir do Mesh - Medical Subject Headings da U.S. National Library of Medicine;**

**É um componente integrador da metodologia LILACS e da BVS;**

**Além dos termos médicos originais do MeSH foram desenvolvidas as áreas específicas de Saúde Pública, Homeopatia, Ciência e Saúde e Vigilância Sanitária.** 

![](_page_27_Picture_6.jpeg)

Ministério da Saúde undação Oswaldo Cruz

## **Para que serve o DeCS?**

**Tem como finalidade principal:**

**Permitir o uso de terminologia comum para pesquisa em três idiomas, proporcionando um meio consistente e único para a recuperação da informação independentemente do idioma;**

**Pesquisar e recuperar assuntos da literatura científica nas bases de dados LILACS, MEDLINE e outras;**

**Proporcionar diálogo uniforme entre as comunidades de língua inglesa, espanhola e portuguesa.**

![](_page_28_Picture_5.jpeg)

![](_page_29_Picture_0.jpeg)

Ministério da Saúde **FIOCRUZ** 

**Fundacão Oswaldo Cruz** 

**Serve como um vocabulário controlado (único, padrão) para indexar literatura científica e técnica relacionada à saúde**

**- ao nível conceitual, agrupa termos sinônimos em unidades conceituais;**

**Permite busca por assunto (conceitos), independentemente do idioma**

**- linguagem natural usada em títulos, resumos e textos completos de documentos, é ambígüa e por isso exige expressões de busca longas/complexas, perde especificidade e traz resultados pouco confiáveis**

**Códigos hierárquicos permitem explodir (buscar) todos os termos de um ramo hierárquico conceitual**

# **Conteúdo DeCS**

**O vocabulário DeCS contém a terminologia padrão em ciências da saúde, em português, inglês e espanhol**

**O número é maior que o total, um descritor pode ocorrer mais de uma vez na hierarquia. É um processo dinâmico de crescimento e mutação (alterações, substituições e criações de novos termos ou áreas).**

![](_page_30_Picture_3.jpeg)

# **Uso na indexação**

**Descritores Primários são usados para representar o ponto principal do artigo;**

**Órgãos (ex.:PULMÃO);**

**Doenças (ex.: MALÁRIA);**

**Organismos (ex.: HIV-1);**

**Drogas ou compostos químicos (ex.: ASPIRINA);**

**Terapias (ex.: TERAPIA DE GENES);**

**Funções (ex.: DIGESTÃO).**

![](_page_31_Picture_9.jpeg)

![](_page_32_Picture_0.jpeg)

## **Descritores Secundários são termos que limitam,**

**descrevem ou qualificam um Descritor Primário, ou**

**pontos significantes discutidos pelo autor mas que**

**não são necessariamente o ponto principal do artigo.**

**Técnicas e métodos;**

**Doença aguda, doença crônica, síndrome;**

**Animais em estudos experimentais (ex: RATOS WISTAR);**

**Tipos de estudos como: retrospectivos, prospectivos, transversal e métodos estatísticos e outros.**

![](_page_32_Picture_9.jpeg)

![](_page_32_Picture_10.jpeg)

**Descritores pré-codificados - Termos que definem conceitos pré- determinados pelo sistema de indexação e que encontram- se em quase todos os documentos. Na recuperação os pré- codificados aparecem como "limites". (cont.)**

**Qualificadores- Termos que definem aspectos de um assunto qualificando o descritor adotado. Os qualificadores estão sempre associados a descritores, especificando o máximo possível um determinado assunto. Ex.: CEFALÉIA/diagnóstico**

**Tipos de Publicação - Termos usados para descrever o formato (mais que o conteúdo) do documento.** Ministério da Saúde

![](_page_33_Picture_3.jpeg)

 **Conceitos** 

undação Oswaldo Cruz

# **Uso na indexação**

**Descritores Primários são usados para representar o ponto principal do artigo;**

**Órgãos (ex.:PULMÃO);**

**Doenças (ex.: MALÁRIA);**

**Organismos (ex.: HIV-1);**

**Drogas ou compostos químicos (ex.: ASPIRINA);**

**Terapias (ex.: TERAPIA DE GENES);**

**Funções (ex.: DIGESTÃO).**

![](_page_34_Picture_9.jpeg)

# **Sinônimos**

**Sinônimos, também chamados de termos "use", referências cruzadas ou termos alternativos, possuem o mesmo ou aproximadamente o mesmo significado que o descritor e podem ser igualmente usados em expressões de busca, obtendo o mesmo resultado.**

![](_page_35_Picture_2.jpeg)
### **Estrutura do DeCS**

**O vocabulário DeCS está dividido em 20 categorias (áreas).** 

**Os conceitos são organizados em uma "estrutura hierárquica" permitindo a execução de pesquisa em termos mais amplos ou mais específicos ou todos os termos que pertençam a uma mesma estrutura hierárquica.**

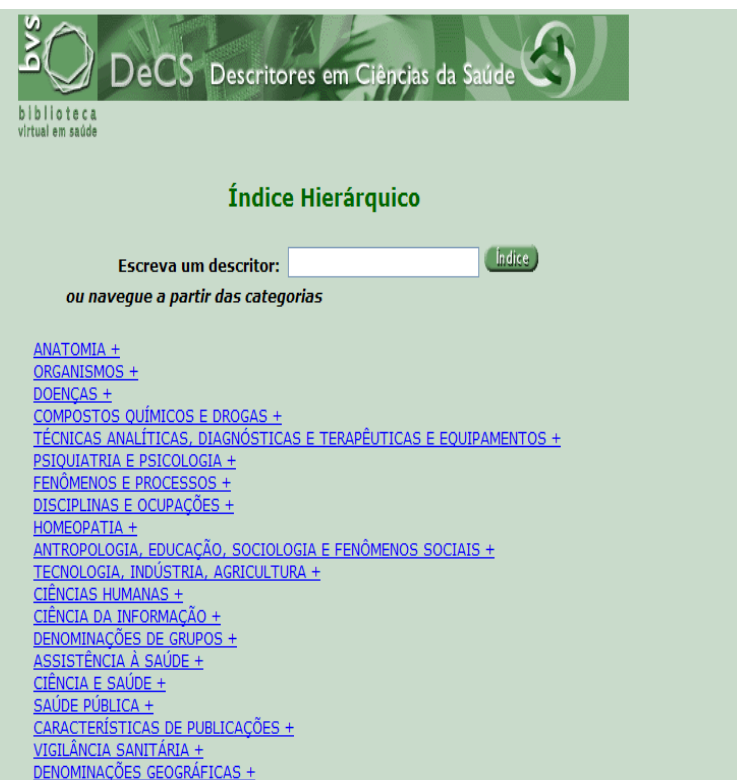

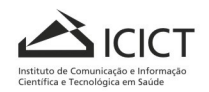

Ministério da Saúde **FIOCRUZ Fundacão Oswaldo Cruz** 

# **Categorias Principais**

- **A Anatomia**
- **B Organismos**
- **C Doenças**
- **D Compostos Químicos e Drogas**
- **E Técnicas Analíticas, Diagnósticas e Terapêuticas e Equipamentos**
- **F Psiquiatria e Psicologia**
- **G Fenômenos e Processos**
- **H Disciplinas e Ocupações**
- **HP Homeopatia**
- **I Antropologia, Educação, Sociologia e Fenômenos Sociais**
- **J Tecnologia, Indústria, Agricultura**
- **K Ciências Humanas**
- **L Ciências da Informação**
- **M Denominações de Grupos**
- **N Assistência à Saúde**
- **SH Ciência e Saúde**
- **SP Saúde Pública**
- **V Características de Publicações**
- **VS Vigilância Sanitária**
- **Z Denominações Geográficas**

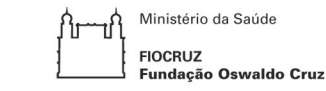

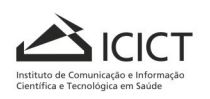

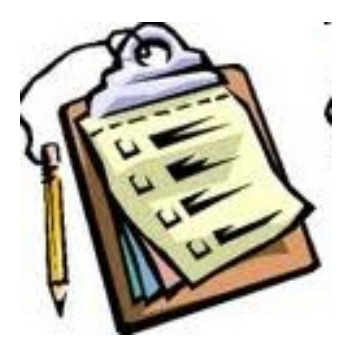

# **Acesso a base do DeCS**

• **Para iniciar a busca no DeCS basta acessar o endereço eletrônico http://decs.bvs.br**

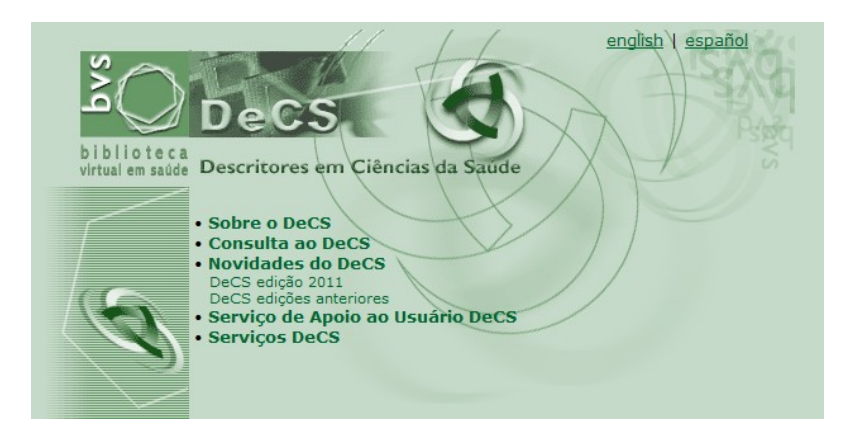

Instituto de Comunicação e Informação Científica e Tecnológica em Saúde

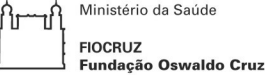

# **Pesquisando no DeCS**

- **1. Acesse a base do DeCS decs.bvs.br ;**
- **2. Selecione a opção Consulta ao DeCS;**

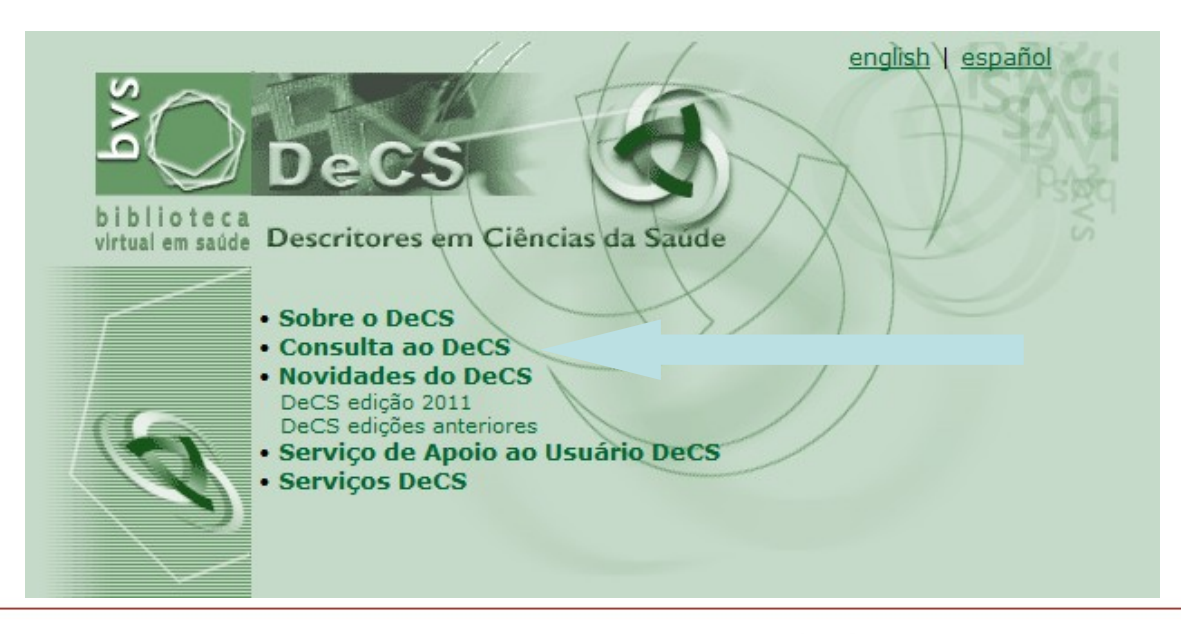

Ministério da Saúde **FIOCRUZ Fundacão Oswaldo Cruz** 

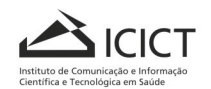

## **Pesquisando no DeCS (cont.)**

- **3. Opte pelo idioma dos descritores:**
- **Inglês**
- **Espanhol**
- **Português**
- **4. Selecione o formulário:**
- **Consulta por Palavra**
- **Consulta por Índice**

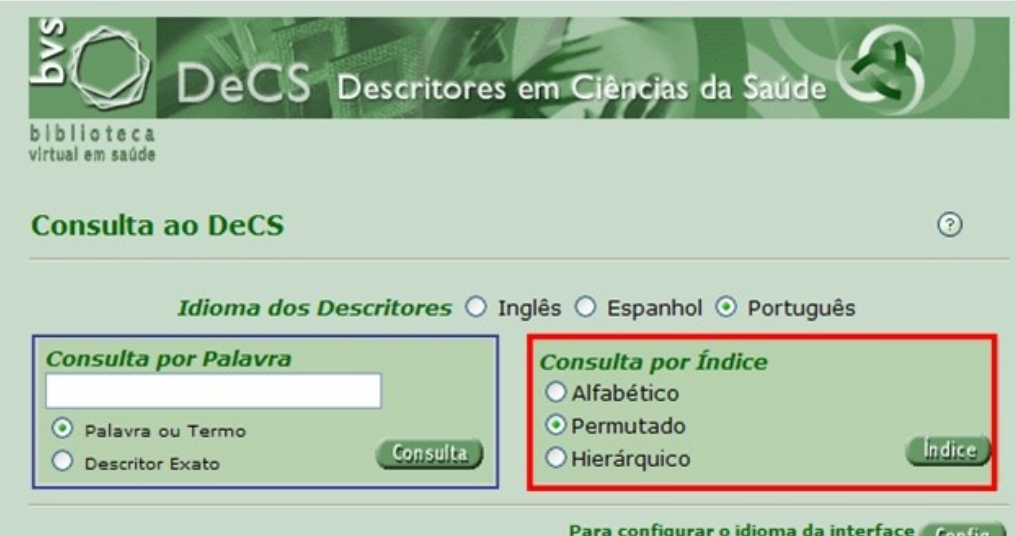

e a apresentação dos resultados

#### **Sugestão de pesquisa:**

**Permutado: é o tipo mais recomendado quando não conhece o descritor que está buscando, pois apresenta os descritores respeitando a ordem em que a palavra ou raiz pesquisada ocorre no termo, independente da ordem alfabética.**

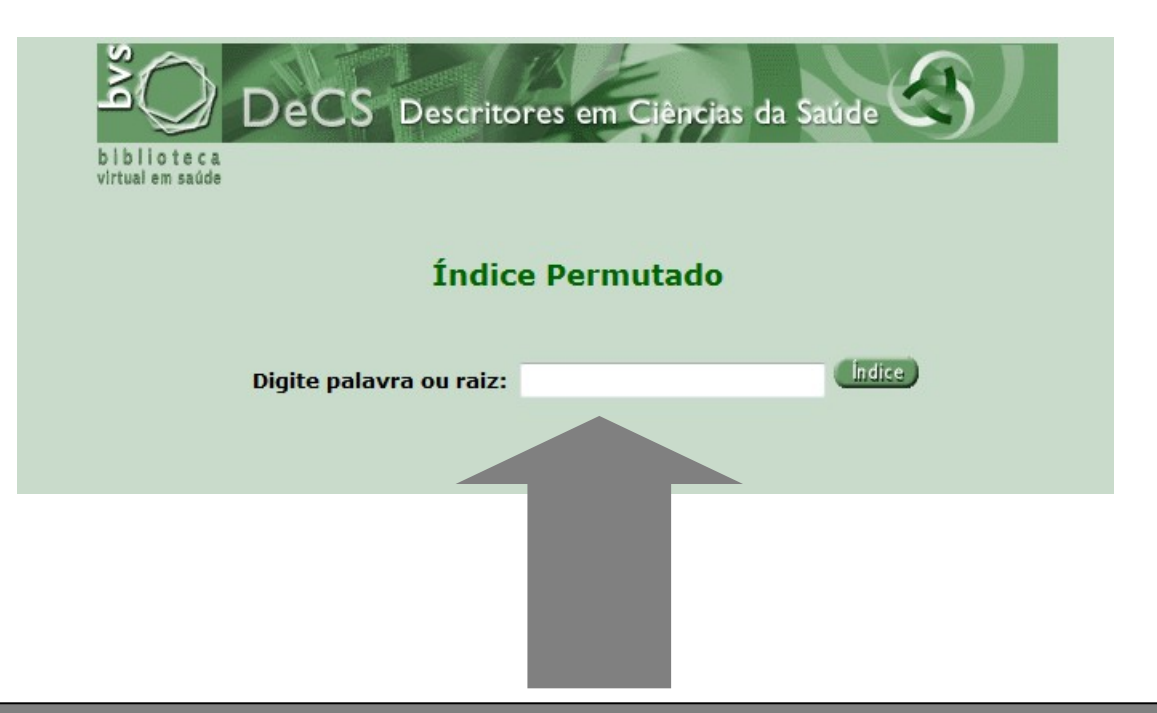

#### **Como pesquisar no Modo Permutado**

**Digite a palavra ou raiz da palavra mais significativa do termo que deseja pesquisar, por exemplo, para localizar o descritor Serviços de Saúde para Idosos digite, por exemplo, parte da palavra Idoso; clique no botão 'índice'.** 

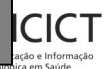

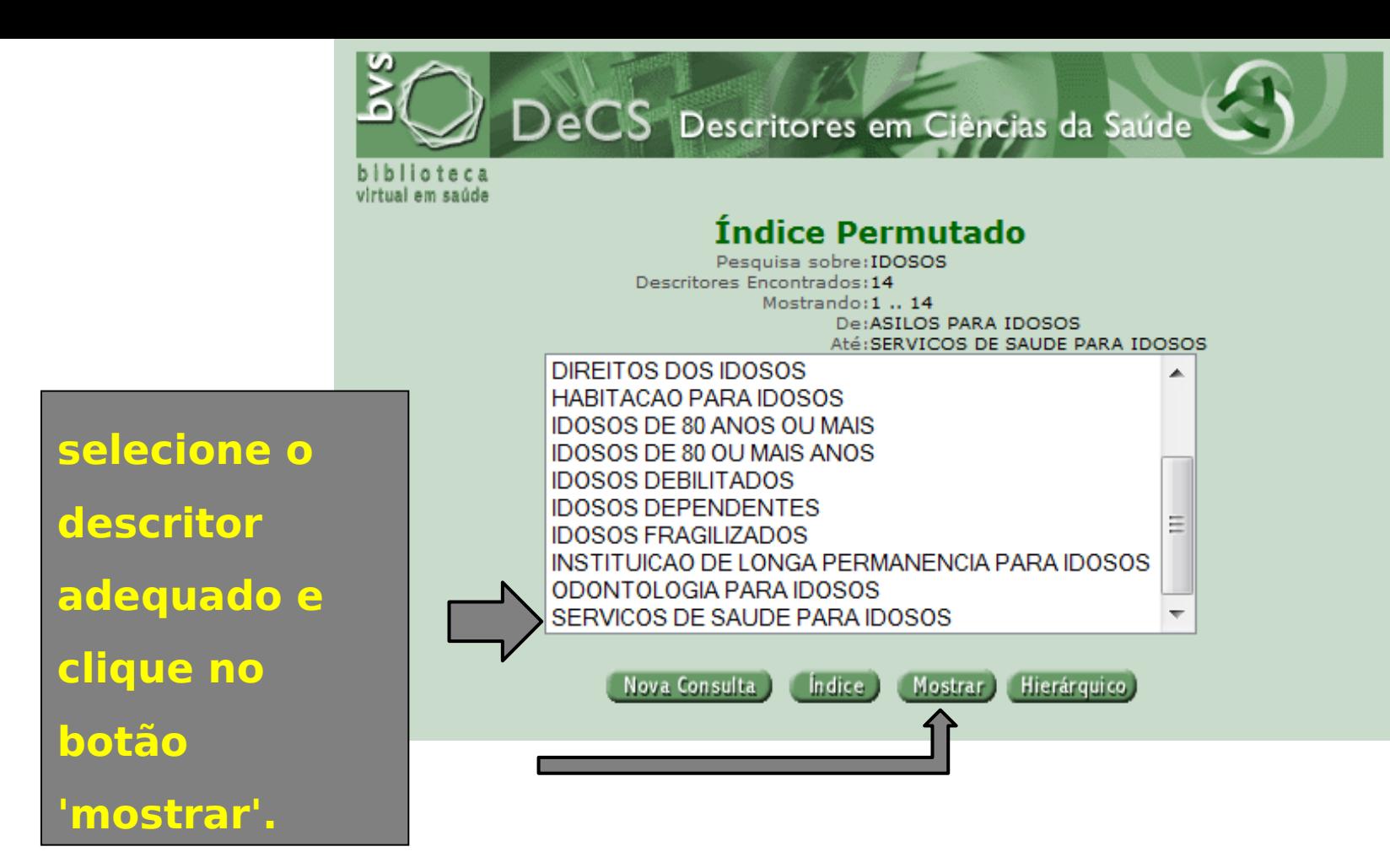

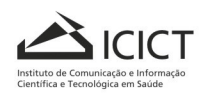

Ministério da Saúde ᠒ᡰ᠇᠊ᢇ᠍᠍᠒ **FIOCRUZ** Fundação Oswaldo Cruz

#### Pesquisa sobre:SERVICOS DE SAUDE PARA IDOSOS<br>Descritores Encontrados:1 Mostrando:1 .. 1

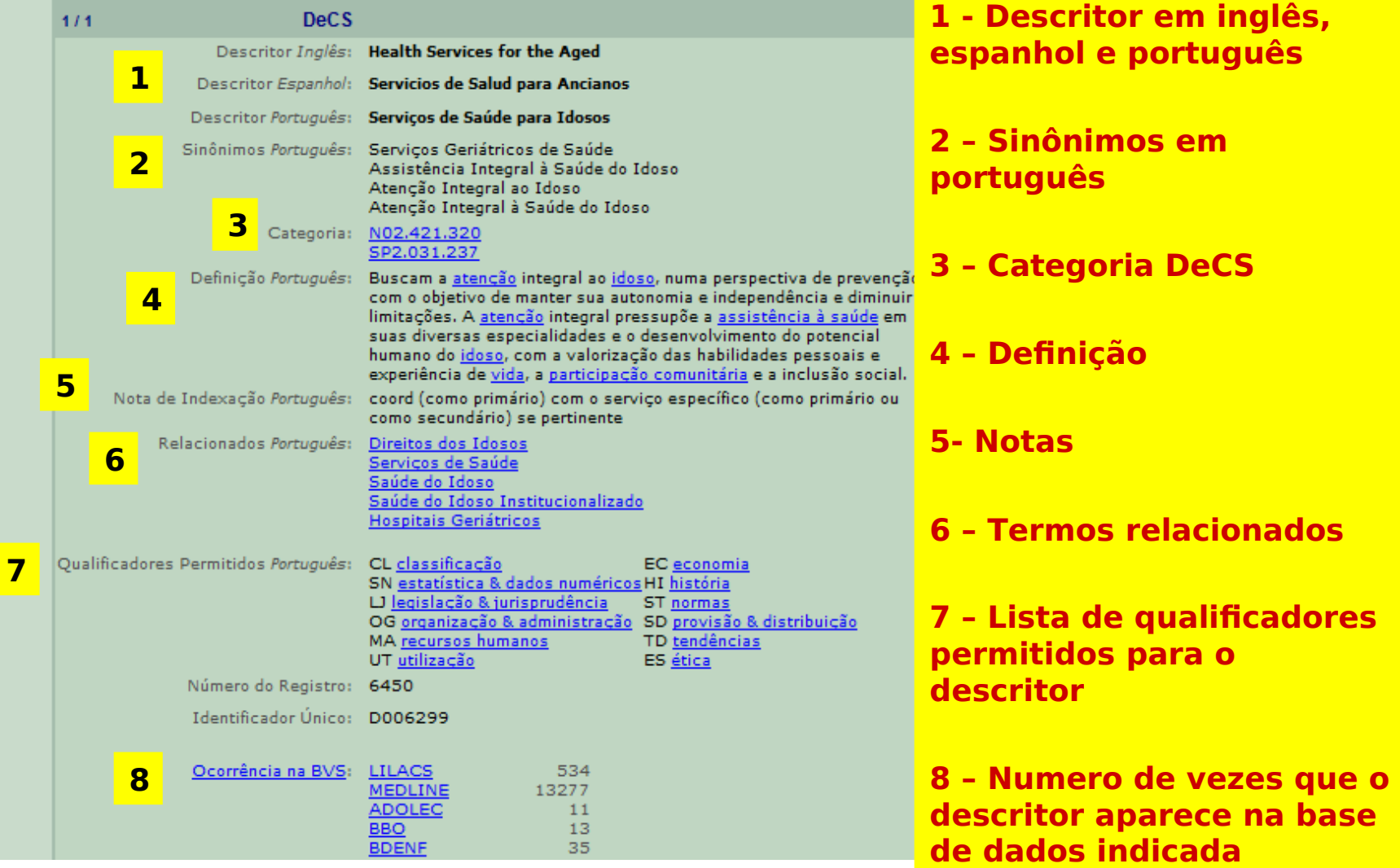

Ministério da Saúde ᢔ᠍᠁ᡌᡕ

FIOCRUZ<br>Fundação Oswaldo Cruz

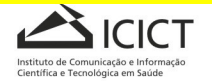

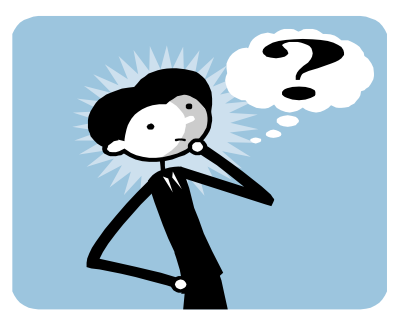

#### **Por exemplo:**

**Se o DeCS é um vocabulário controlado, e eu não sei qual é o descritor autorizado, o que fazer ?**

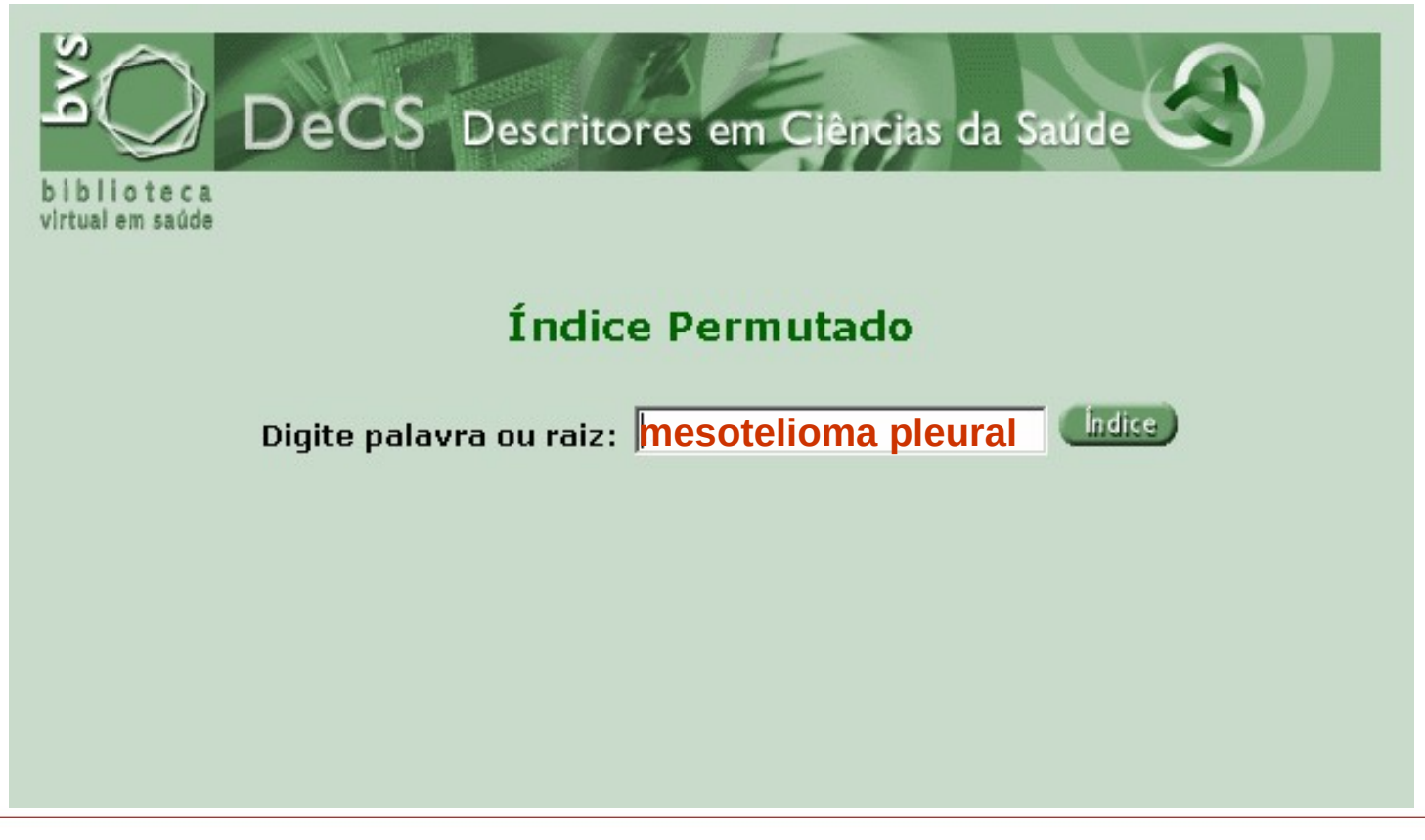

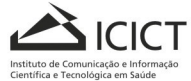

Ministério da Saúde **FIOCRUZ Fundacão Oswaldo Cruz** 

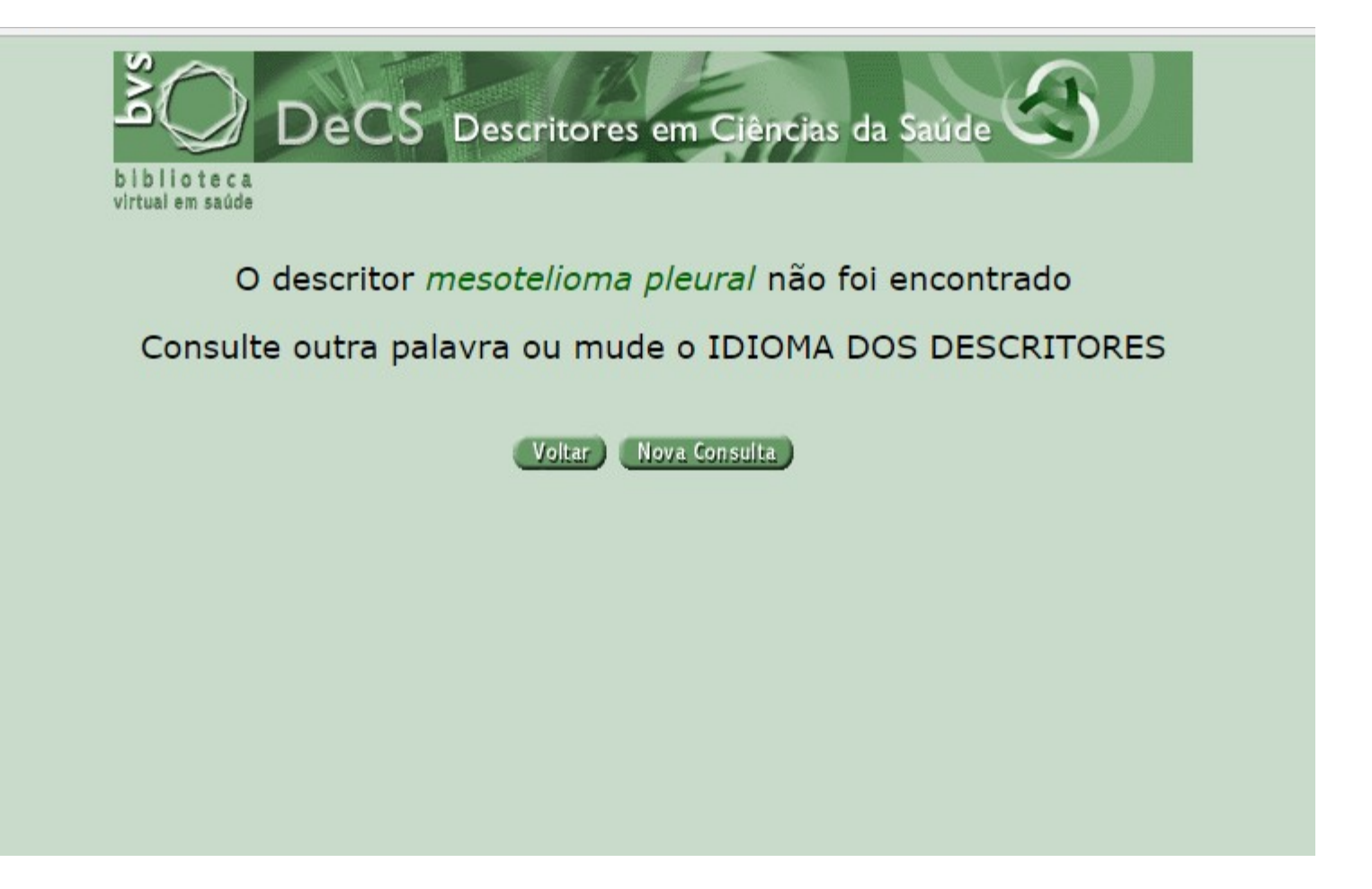

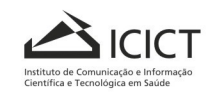

Ministério da Saúde

Fundação Oswaldo Cruz

**FIOCRUZ** 

∽กำ fіг

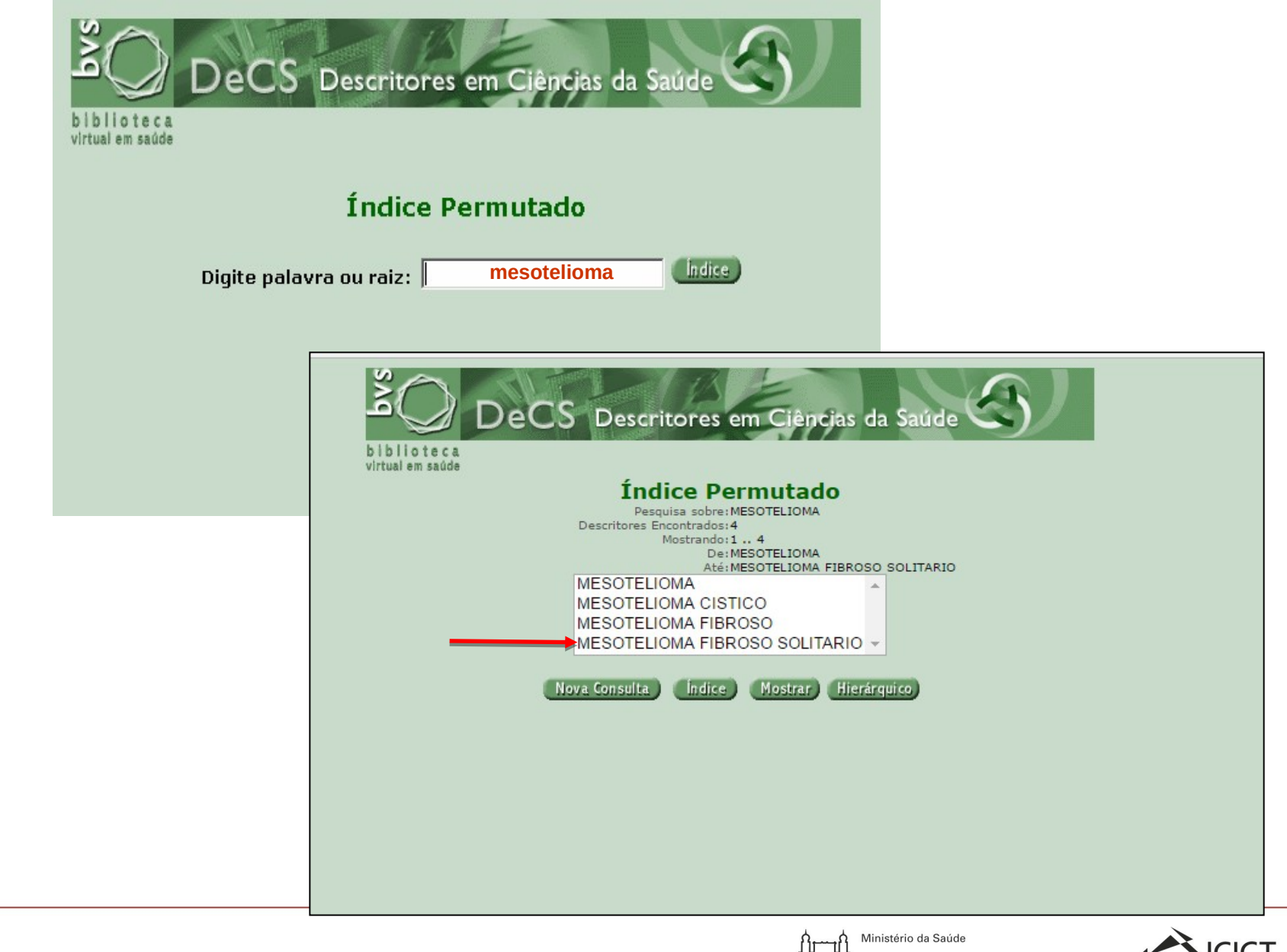

**FIOCRUZ** Fundação Oswaldo Cruz

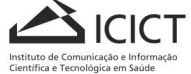

Pesquisa sobre:MESOTELIOMA FIBROSO SOLITARIO Descritores Encontrados:1 Mostrando:1 .. 1

the control of the control of the

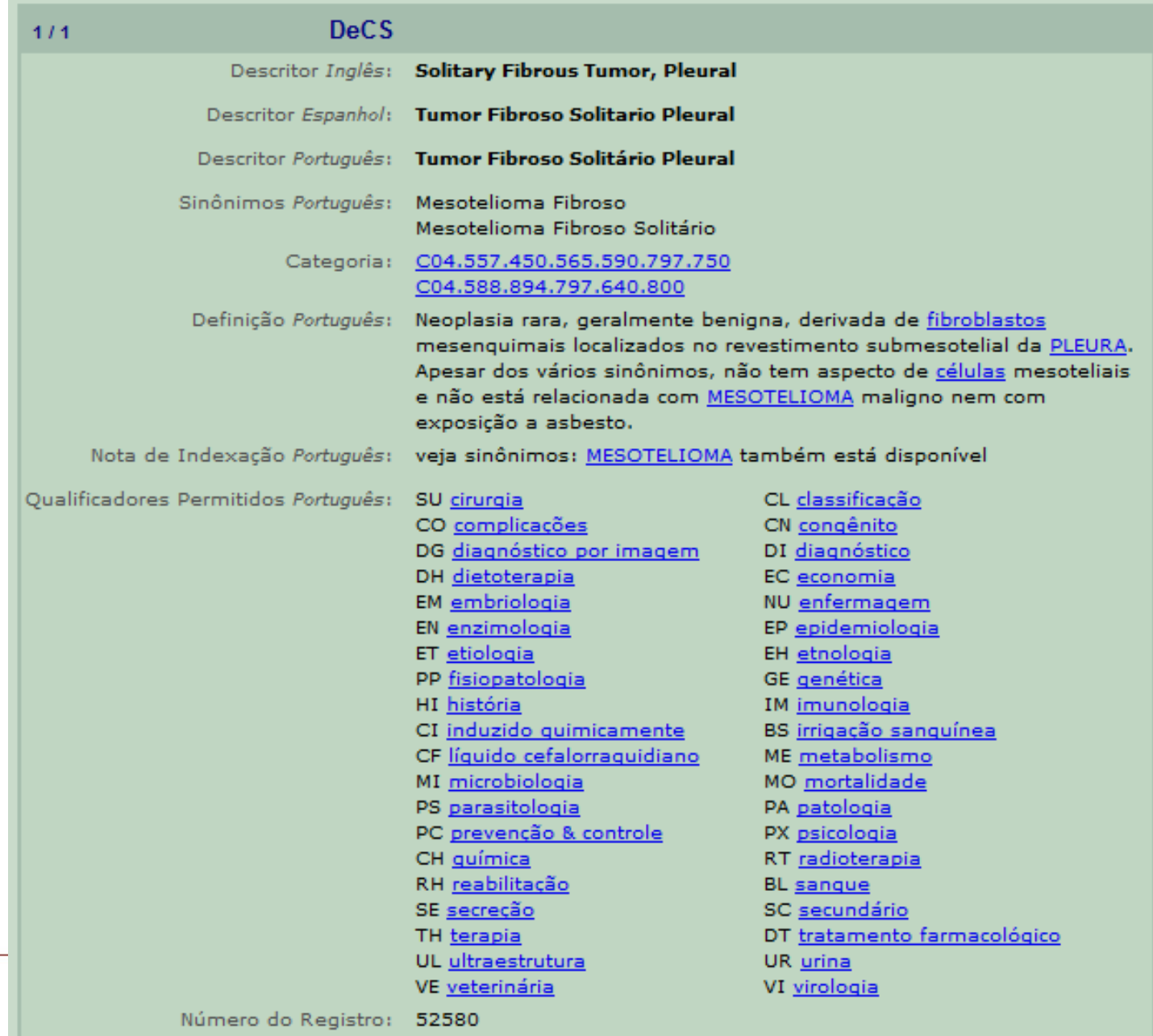

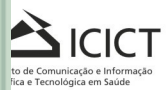

## **Poliierarquias**

**Há dois tipos de poliierarquias na estrutura do DeCS.** 

**1) Um termo pode pertencer a mais de uma categoria;**

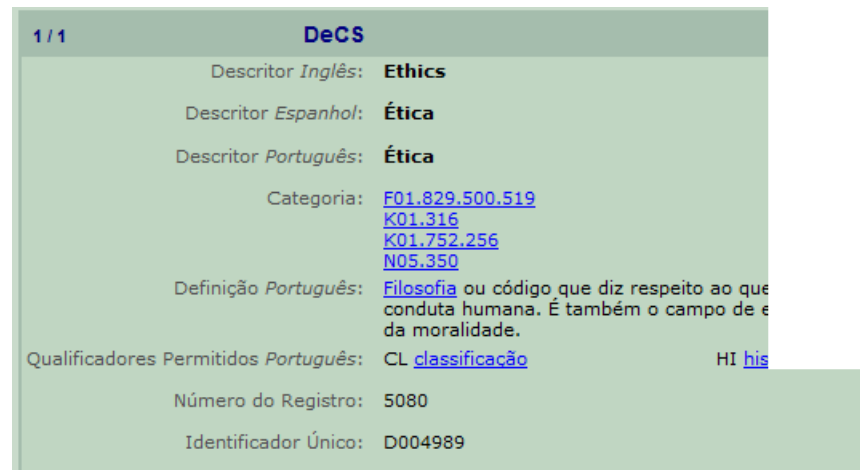

**Ex.: Ética Pertence a 3 categorias distintas:** 

> **Psicologia e Psiquiatria (F) Humanidades (K) Assistência à Saúde (N)**

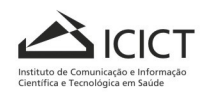

Ministério da Saúde **FIOCRUZ Fundacão Oswaldo Cruz** 

**2) Um termo pode pertencer a vários ramos de uma mesma categoria.**

**Ex.: educação ambiental**

#### **Pertence a 2 ramos da mesma categoria:**

**Saúde Pública (SP) Saúde Ambiental (SP4) Desastres (SP8)**

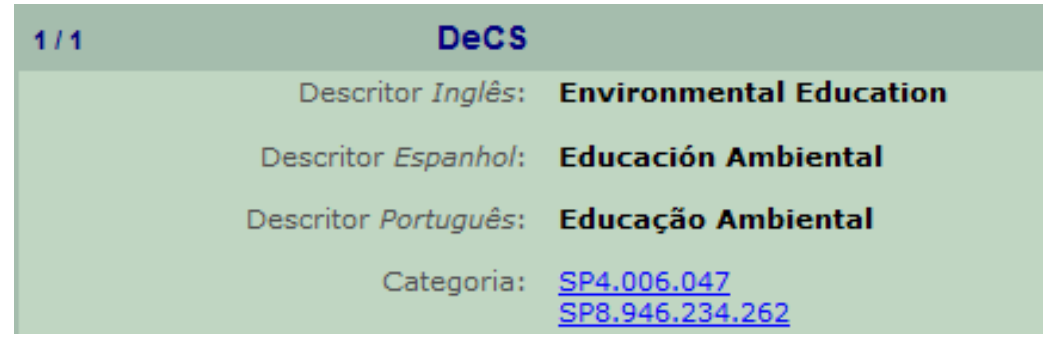

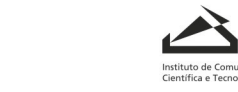

Ministério da Saúde **FIOCRUZ Fundacão Oswaldo Cruz**  **ANATOMIA [A]** Regiões do Corpo [A01] Abdome [A01.047] Cavidade Abdominal [A01.047.025] Peritônio [A01.047.025.600] ≜ Saco de Douglas [A01.047.025.600.225] Mesentério [A01.047.025.600.451] + Omento [A01.047.025.600.573] Cavidade Peritoneal [A01.047.025.600.678] Estomas Peritoneais [A01.047.025.600.700] Espaco Retroperitoneal [A01.047.025.750]

**ANATOMIA [A]** Tecidos [A10] Membranas [A10.615] Membrana Basal [A10.615.179] + Membranas Extra-Embrionárias [A10.615.284] + Membrana Mucosa [A10.615.550] + Membrana Serosa [A10.615.789] Pericárdio [A10.615.789.470] Peritônio 「A10.615.789.596〕 ▲ Pleura [A10.615.789.736]

**No exemplo acima, o Descritor Peritônio pode ser usado para documentos que abordem tanto** *Tecido* **como** *Regiões do Corpo***. Esse é o raciocínio que devemos sempre fazer antes de selecionarmos o termo para indexação.**

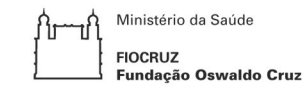

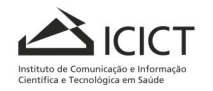

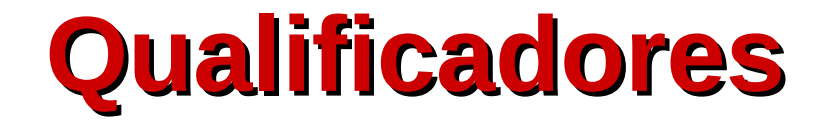

**Termos relacionados à saúde usados para indexar em conjunto com descritores.** 

- **Esta combinação permite recuperar somente aquelas citações que tratam de um determinado aspecto de um assunto.**
- **P. ex.: Esteróides***/efeitos adversos***, encontra documentos a respeito dos efeitos colaterais causados pelo uso de**  Índice Alfabético **esteróides**

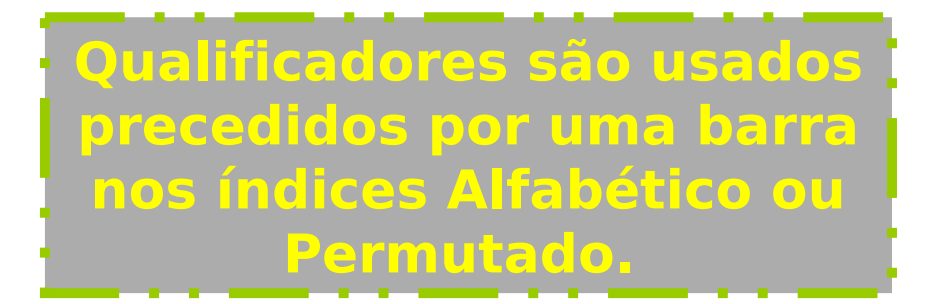

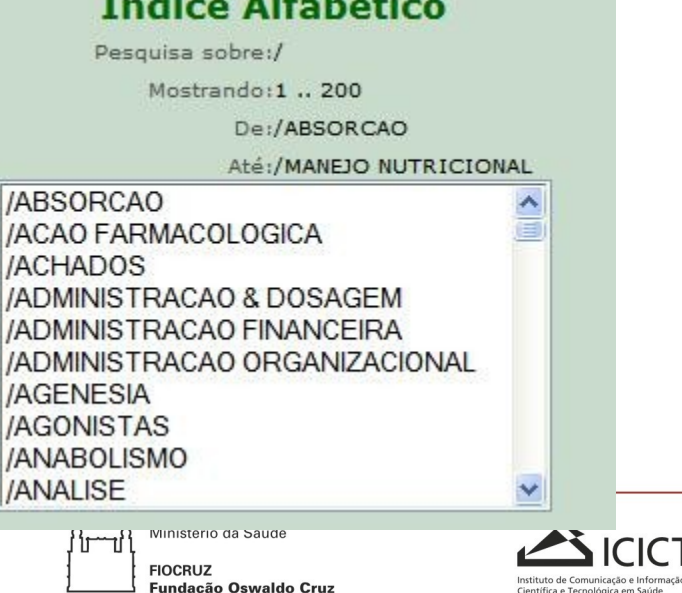

# **Uso de Qualificadores**

#### **Drogas**

- **AD administração e dosagem**
- **AE efeitos adversos**
- **PD farmacologia**
- **TO toxicidade**
- **TU uso terapêutico**

#### **Doenças**

- **CO complicações DH - dietoterapia DI – diagnóstico DT - quimioterapia (tratamento com drogas) EP - epidemiologia, incidência, ocorrência**
- **ET etiologia (causa)**
- **PC prevenção e controle**
- **SU tratamento cirúrgico**
- **TH terapia, tratamento**
- **TM transmissão**
- **UL ultrasonografia**

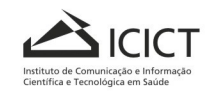

## **Termos pré-codificados (Limites)**

**São termos genéricos usados para limitar o escopo de assuntos da pesquisa, tais como: Masculino; Feminino; Humanos; Animais; Ratos; Gatos; Bovinos; etc; e grupos etários.**

**Os grupos etários são :**

**Recém-Nascido (nascimento a 1 mês) Lactente (1 a 23 meses) Pré-Escolar (2 a 5 anos) Criança (6 a 12 anos) Adolescente (13 a 18 anos) Adulto (19 a 44 anos) Meia-Idade (45 a 64 anos) Idoso (65 anos ou mais)** 

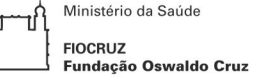

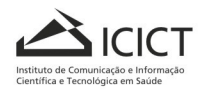

## **Tipos de publicação**

**Termos usados para descrever o tipo de documento, o que permite outro modo de restringir o resultado da busca. Ex.: Carta [Tipo de Publicação], Editorial [Tipo de Publicação],** 

**Ensaio Clínico [Tipo de Publicação], Ensaio Clínico, Fase I [Tipo de Publicação],** 

**Revisão [Tipo de Publicação], etc.**

**A lista de Tipos de Publicação existentes está acessível através:**

**do índice "Hierárquico" do DeCS (cat.V); do índice "Permutado" do DeCS, escrevendo "publicação"; do índice "Tipo de publicação" das fontes de informação**

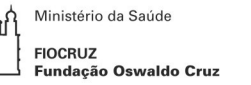

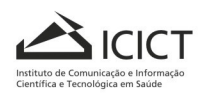

#### **Exemplo de diferença entre Descritor (primário ou secundário) e Tipo de Publicação**

- **ENSAIOS CLÍNICOS (descritor)**
- **ENSAIO CLÍNICO (tipo de publicação)**

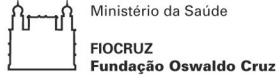

# **Tipos de Sistema de Indexação**

### **Sistemas pré e pós coordenados**

**Os assuntos dos documentos são complexos e muitas vezes não é possível descrevê-los por palavras simples. Para a representação dos assuntos compostos utiliza-se a coordenação, ou seja, a combinação de termos.**

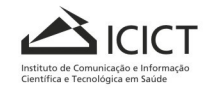

Ministério da Saúde undação Oswaldo Cruz

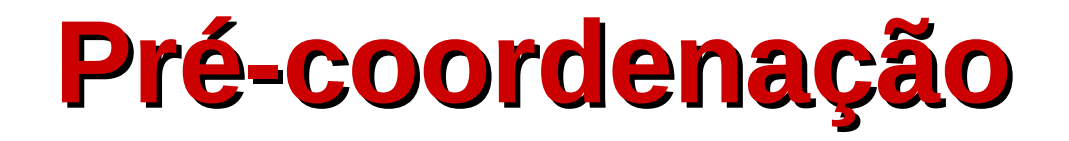

**Combinação feita na etapa de entrada, na indexação. Dessa forma, os assuntos são tratados como uma unidade, isto é, são representados por um conjunto de termos já combinados.**

**Ex.: Álbum de fotografia**

Ministério da Saúde undação Oswaldo Cruz

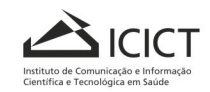

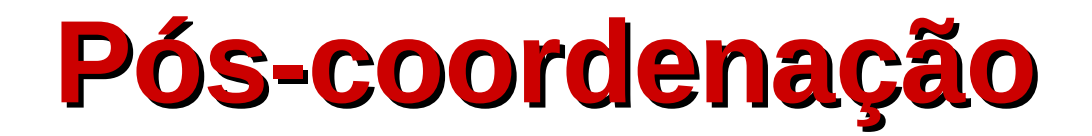

- **Combinação feita no momento da saída, da recuperação da informação. Utilização de operadores booleanos: E, OU, NÃO**
- **Exemplo: Álbum**

 **Fotografia**

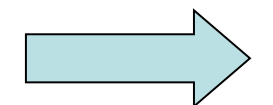

**Termos isolados, faz-se a combinação no momento da busca**

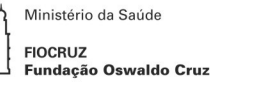

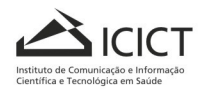

# **Linguagens pré-coordenadas**

**Utilizadas em sistemas de indexação pré-coordenados, nos quais os termos são combinados no momento da indexação.** 

**Os assuntos complexos já entram no vocabulário sob forma combinada.** 

**Devem contemplar todas as possibilidades de combinação entre os termos para formar assuntos complexos.** 

**Palavras, termos ou frases escolhidas para expressar um conceito ou uma combinação de conceitos de indexação**

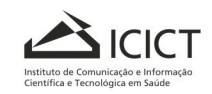

Ministério da Saúde

undacão Oswaldo Cruz

#### **Exemplos**

Avaliação de sistema de informação Automação de biblioteca Administração de biblioteca Avaliação de coleção

> Ministério da Saúde ٦ľ **FIOCRUZ** Fundação Oswaldo Cruz

'ir

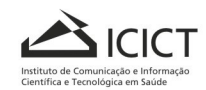

## **Pré-coordenados**

#### **São termos existentes no DeCS criados pela junção de um Descritor com outro para formar um único Descritor e serve para representar um assunto específico. (Descritores Compostos).**

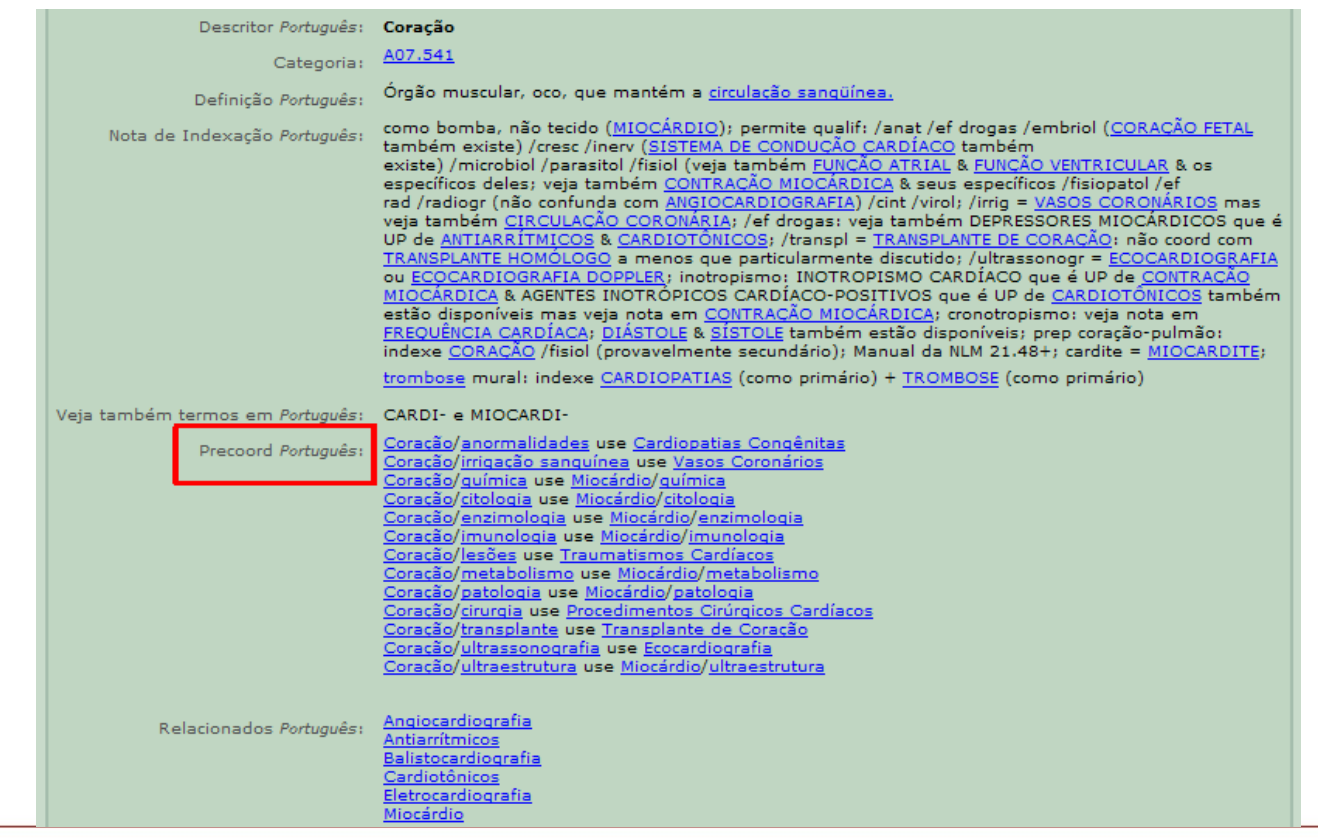

Ministério da Saúde ٦f **FIOCRUZ Fundacão Oswaldo Cruz** 

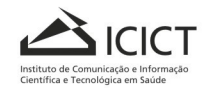

#### **NEOPLASIAS MAMARIASom um termo simples, exemplo: ADENOCARCINOMA ou com dois.**

#### **Descritores simples, exemplo: DENGUE com AEDES.**

**Relembrando: Para fazer as coordenações devemos seguir as notas de indexação interpretando-as corretamente. Quando a nota indica "Coord primário", significa que é para indexar o termo em questão no campo primário.**

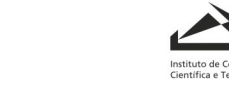

Ministério da Saúde undação Oswaldo Cruz

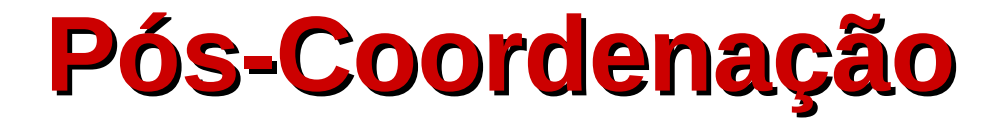

**Ato de coordenar dois ou mais conceitos no momento da busca por literatura com o objetivo de restringir o escopo de um assunto. O vocabulário DeCS/MeSH permite quatro tipos de pós-coordenação terminológica.**

> **Descritor + Descritor Descritor + Qualificador Descritor + Pré-codificado Descritor + Tipo de Publicação**

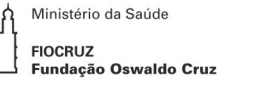

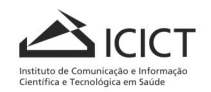

 **Pós-Coordenação (cont.)**

**Dois ou mais descritores:**

**Planejamento arquitetônico de unidades de terapia intensiva em hospitais psiquiátricos**

**HOSPITAIS PSIQUIÁTRICOS UNIDADES DE TERAPIA INTENSIVA ARQUITETURA HOSPITALAR**

**Um descritor principal e um qualificador**

**Metabolismo do fígado FÍGADO / metabolismo**

> Ministério da Saúde undacão Oswaldo Cruz

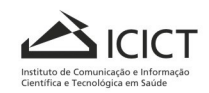

**Um descritor primário e um pré-codificado:**

**Gastrite em crianças**

**GASTRITE (descritor primário) CRIANÇA (pré-codificados) HUMANOS (pré-codificado)**

**Um descritor pré-coordenado:**

**Cirrose alcoólica**

**CIRROSE HEPÁTICA ALCOÓLICA E não CIRROSE (sinônimo de FIBROSE) FÍGADO ALCOOLISMO**

> Ministério da Saúde **FIOCRUZ Fundacão Oswaldo Cruz**

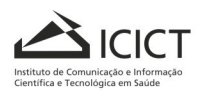

### **Qualificadores disponíveis para esse Descritor:**

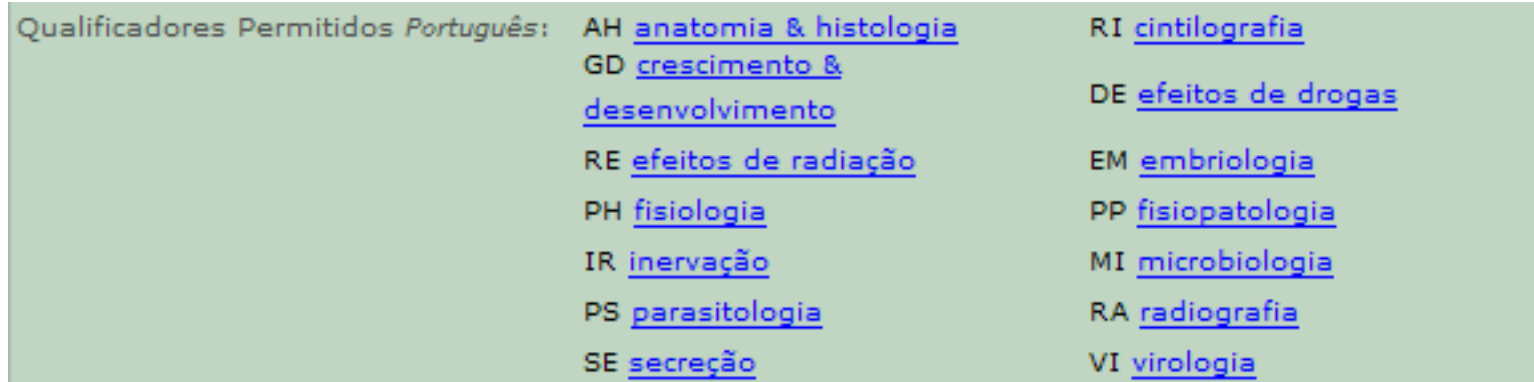

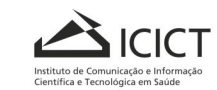

Ministério da Saúde ᢔ᠍ᡰ᠆᠊ᠠᢔ **FIOCRUZ** Fundação Oswaldo Cruz

**Digamos que o documento tenha o seguinte título: Anormalidades do coração. Vamos aos passos para indexá-lo:**

- **1.Buscar o termo exato (Pré-coordenado) no DeCS. Como não existe...**
- **2. Buscar coração e tentar colocar o Qualificador /anormalidades. Esse Qualificador não é permitido para CORAÇÃO. Então...**
- **3. Consultar os termos Pré-coordenados (precoord) disponíveis; encontrará a indicação:**

**CORAÇÃO/anormalidades use CARDIOPATIAS CONGÊNITAS que é o termo apropriado para a indexação do documento citado acima.**

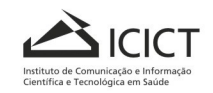

### **Pré-coordenados (cont.)**

**Existem dois tipos de pré-coordenação:**

**a) Descritor1/qualificador use Descritor2**

### **Ex.: GRAVIDEZ/complicações use COMPLICAÇÕES NA GRAVIDEZ**

- **b) Descritor1 + Descritor2 use Descritor3**
	- **Ex.: FERIMENTOS E LESÕES + CORAÇÃO use TRAUMATISMOS CARDÍACOS TRANSPLANTES + ORGÃO ESPECÍFICO**

**use TRANSPLANTE DE …**

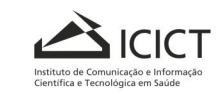

Ministério da Saúde

indação Oswaldo Cruz

### **Pré-coordenados (cont.)**

#### **CIRROSE HEPÁTICA ALCOÓLICA - formado por: CIRROSE + FÍGADO + ALCOOLISMO**

**CÂNCER DE MAMA (NEOPLASIAS MAMÁRIAS) - formado por: CÂNCER + MAMAS (órgão)**

**PROCESSOS FISIOLÓGICOS DO SANGUE formado por: PROCESSOS FISIOLÓGICOS + SANGUE**

**AVALIAÇÃO DE SERVIÇOS DE SAÚDE formado por: AVALIAÇÃO DE SERVIÇOS + SAÚDE**

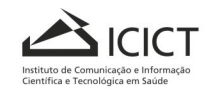

Ministério da Saúde undação Oswaldo Cruz

# **Descritores: notas**

Ministério da Saúde **FIOCRUZ** 

**Fundacão Oswaldo Cruz** 

**Nota de escopo - definição do termo.**

**Nota de indexação – esclarecimento, dicas e/ou ordens sobre o termo para uma indexação ou recuperação mais precisa.** 

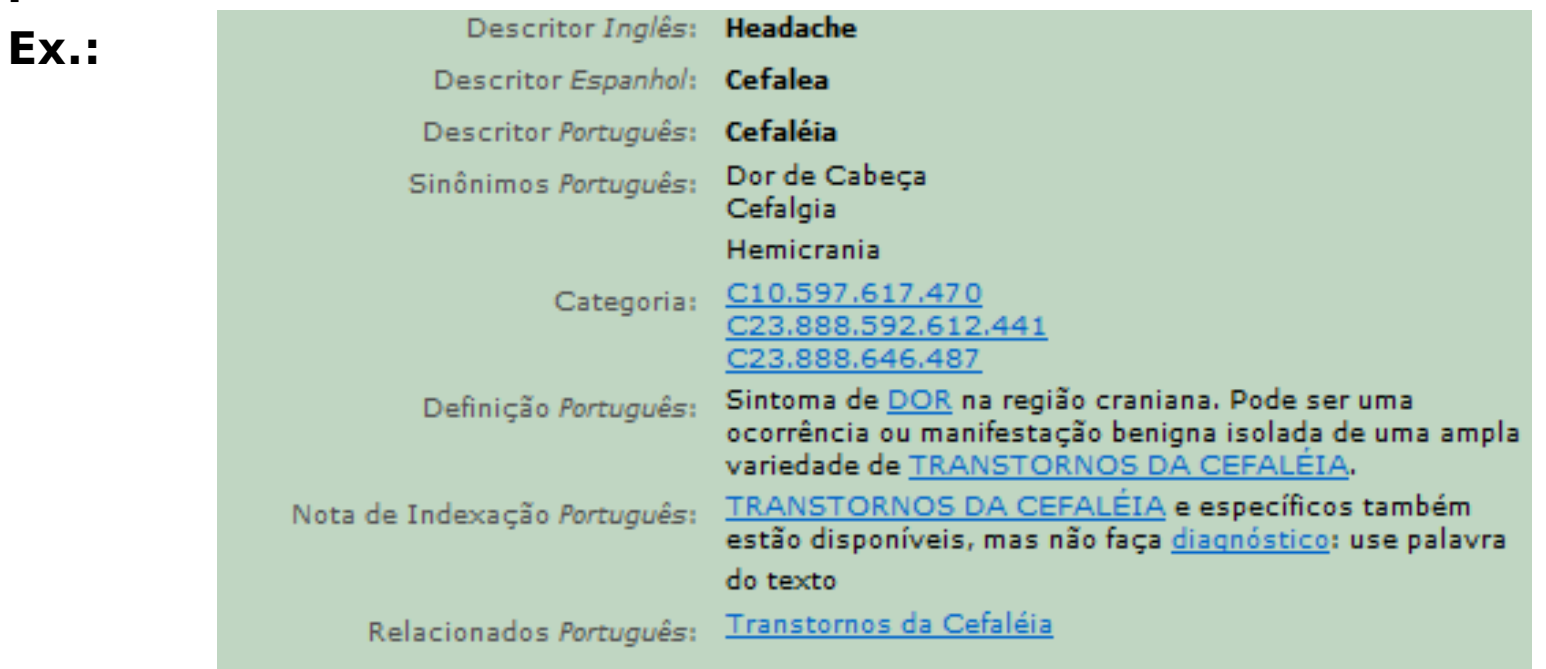

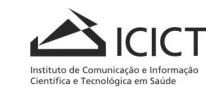

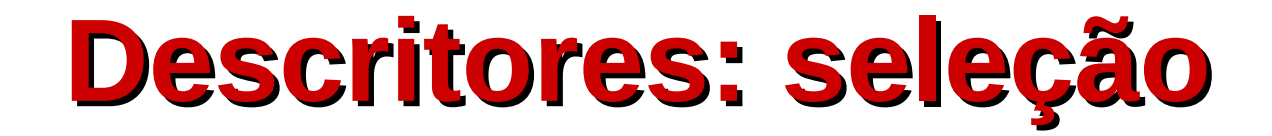

**Índice Permutado é o mais indicado para localizar um descritor para indexação**

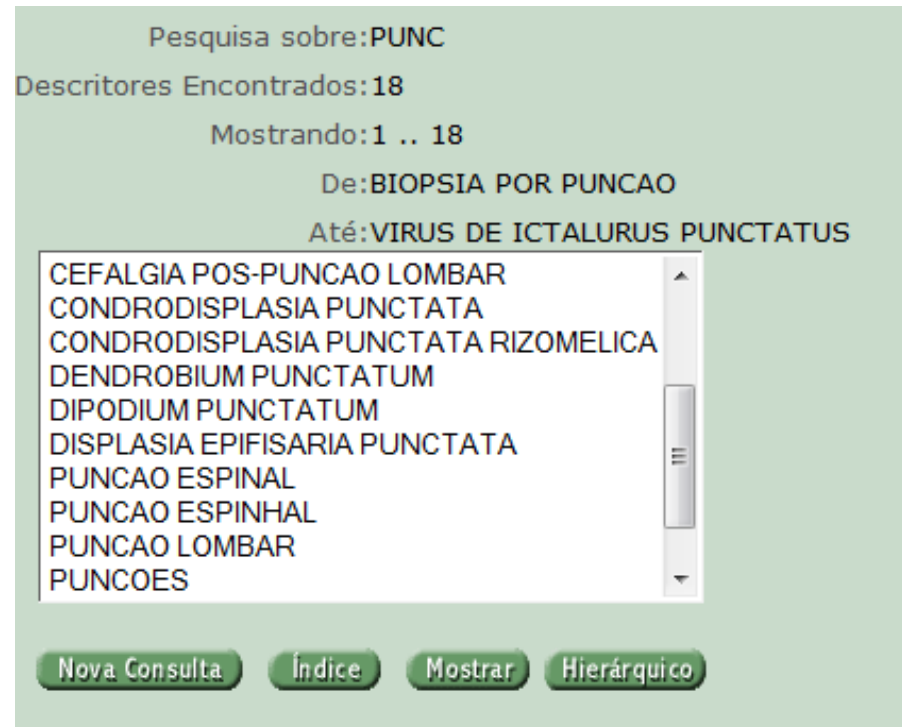

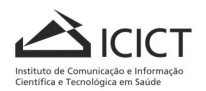

Ministério da Saúde **FIOCRUZ Fundacão Oswaldo Cruz**
## **Descritores: hierarquia**

**O uso da Hierarquia é útil para localizar o descritor mais específico.**

#### **Ex: "Procedimentos de punção para coleta de sangue"**

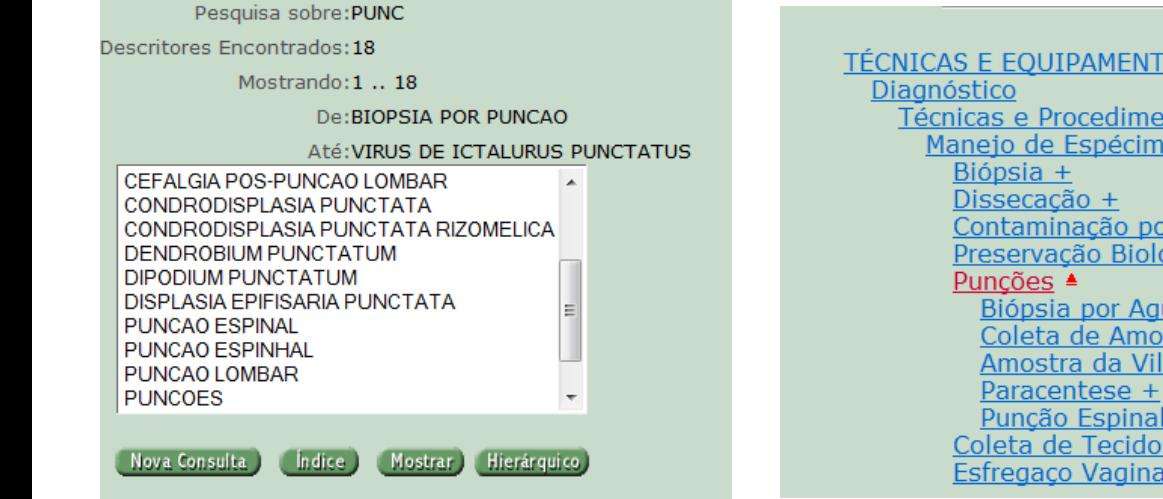

OS ANALÍTICOS, DIAGNÓSTICOS E TERAPÊUTICOS ntos de Laboratório es. **r** DNA  $6qica +$ ulha stras Sanguíneas + osidade Coriônica <u>s e Órgãos</u>

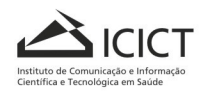

## **O que são qualificadores?**

**Os qualificadores são descritores que definem diferentes**

**aspectos de um conceito e pontos de vista discutidos pelo**

**autor em um determinado tema.**

**Um qualificador sempre responde à pergunta:**

**"Que aspecto de um descritor o autor está descrevendo ou**

**discutindo"?**

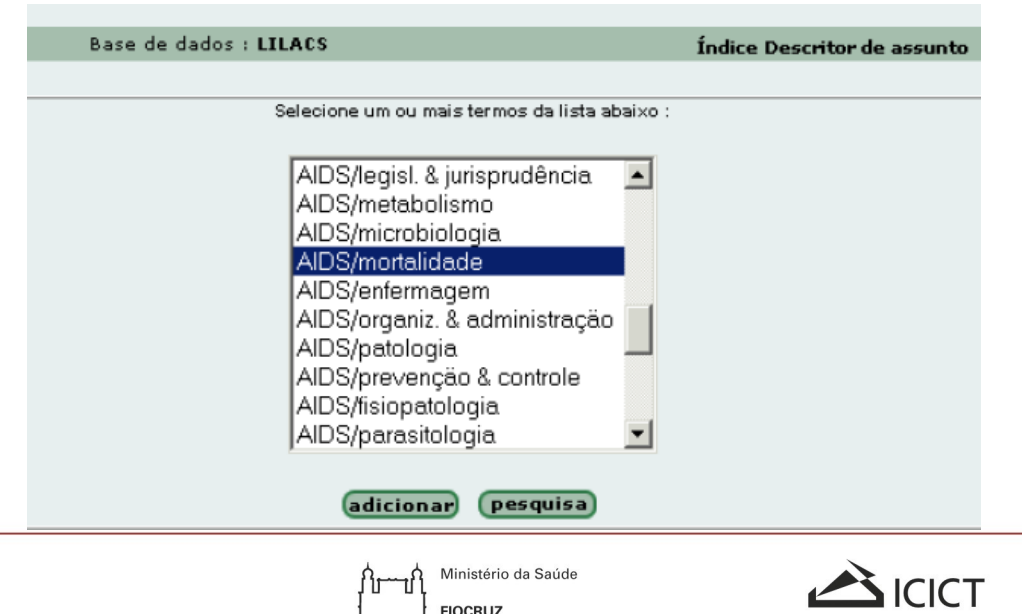

**Fundacão Oswaldo Cruz** 

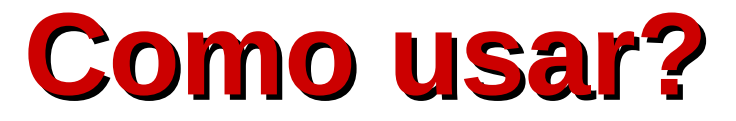

**FIOCRUZ** 

**Fundacão Oswaldo Cruz** 

**Existem atualmente mais de 80 qualificadores disponíveis para a indexação e recuperação bibliográfica; porém, nem todos os qualificadores tem sentido com todos os descritores.**

**O DeCS indica nas anotações sob cada descritor os qualificadores que podem ser usados para cada descritor.**

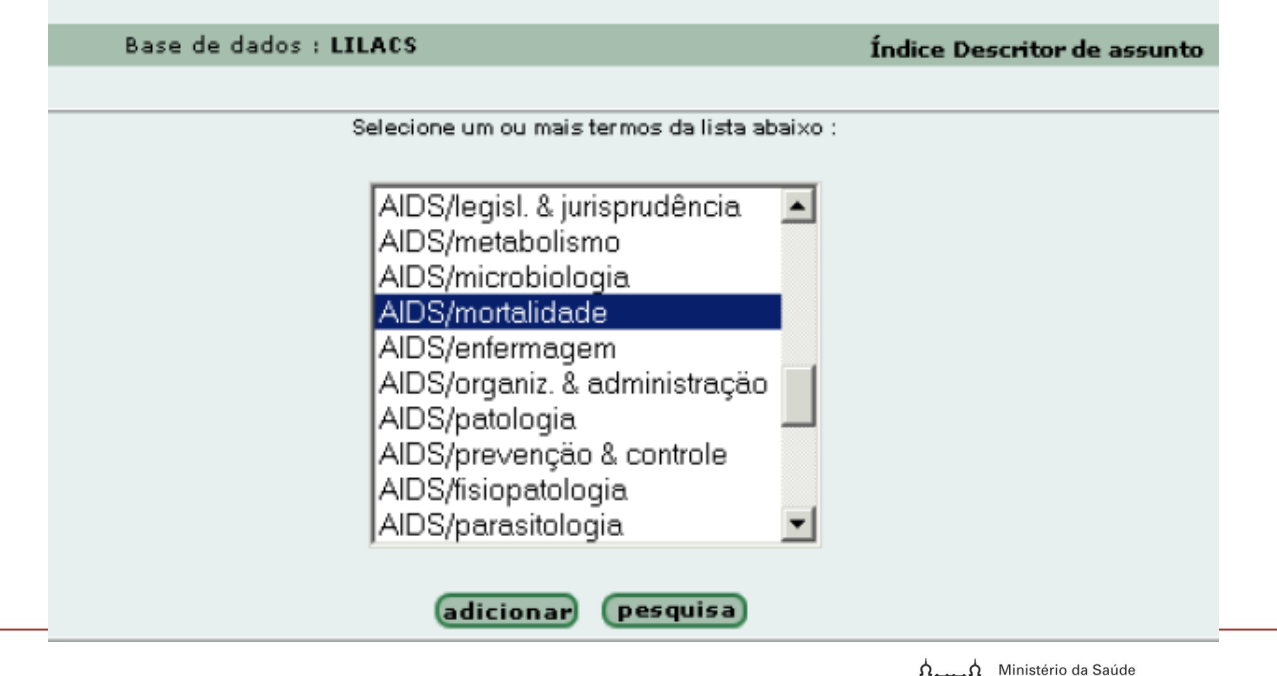

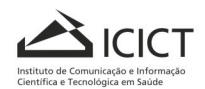

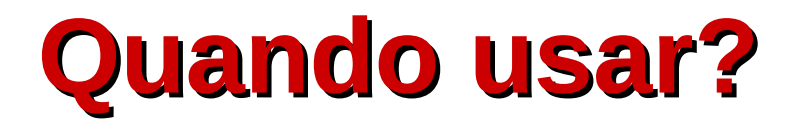

**Quando um indexador SELECIONA um descritor que melhor descreva o documento, o próximo passo em indexação é considerar o ponto de vista com que o autor trata cada tema.**

**A seleção de um qualificador é a etapa da indexação que exige mais atenção e cuidado por parte do indexador, portanto é indispensável o conhecimento das regras do Manual de indexação - capítulo qualificadores.**

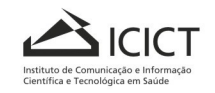

### **Formas de Apresentação**

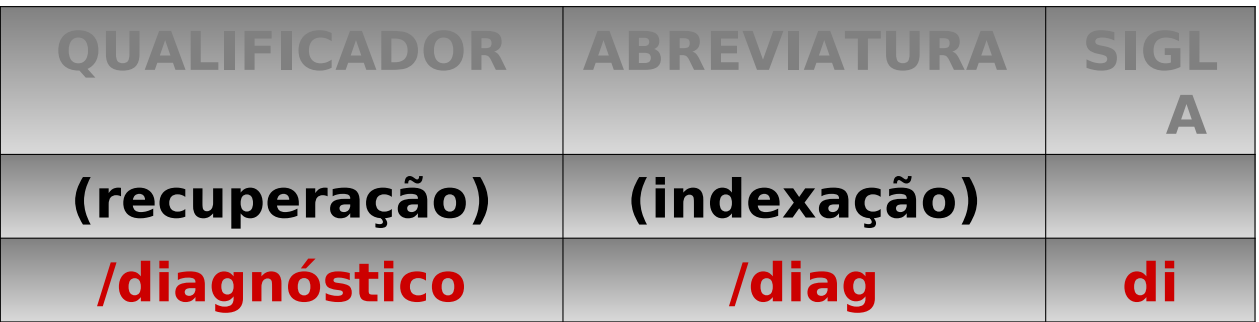

**A utilidade dos qualificadores deriva da especificidade que imprime, tanto na ANÁLISE como na RECUPERAÇÃO de documentos.**

**Na recuperação, é possível pesquisar um determinado assunto com um aspecto específico ou somente pelo Aspecto.**

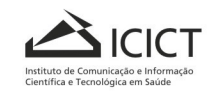

# **Qualificadores permitidos**

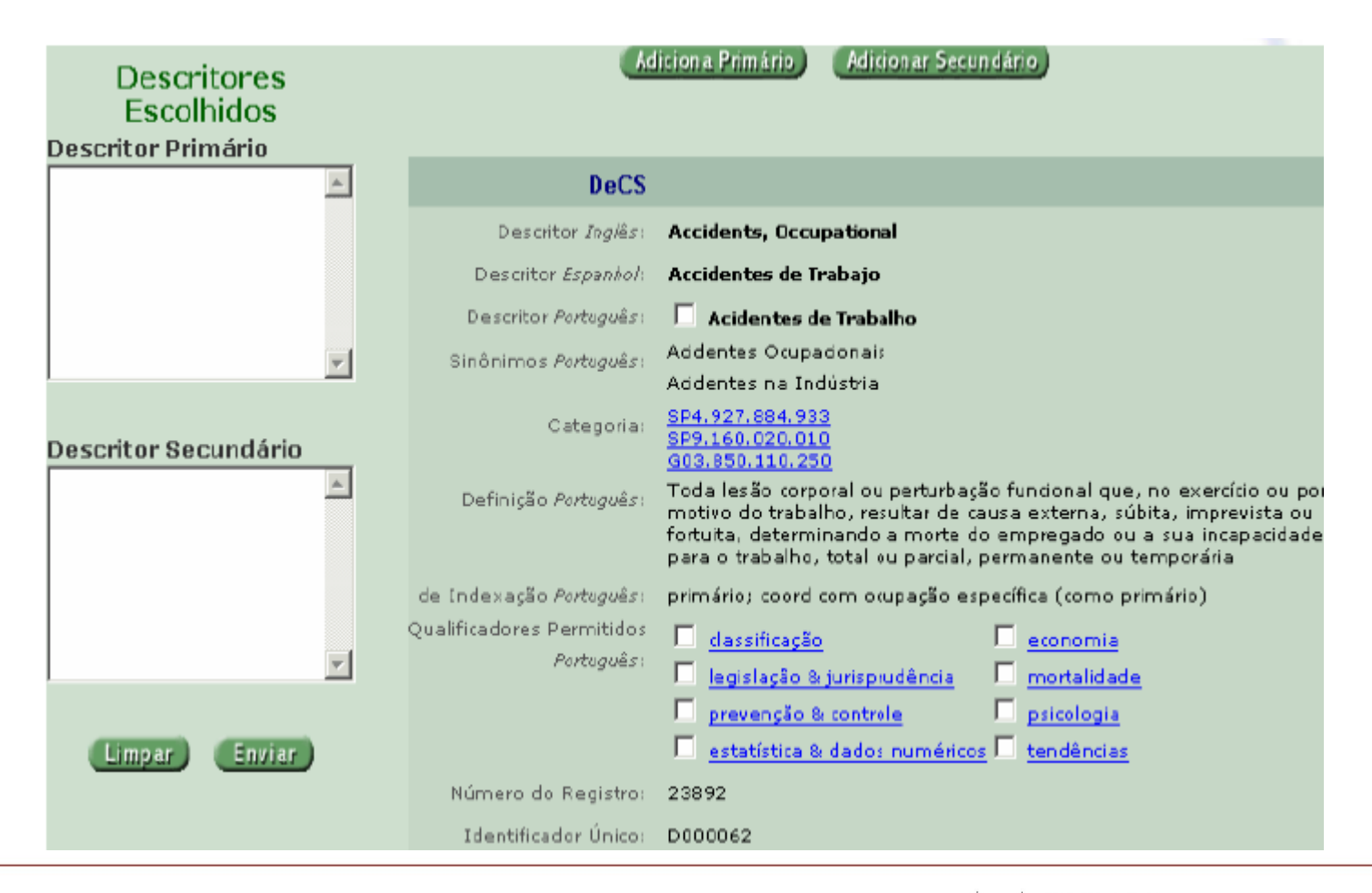

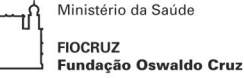

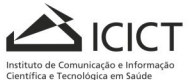

## **Combinações inválidas**

**Algumas combinações descritor/qualificador são inválidas pois o DeCS já dispõe de um descritor pré-coordenado específico.**

**Exs.:**

**ACIDENTES / prev - use: PREVENÇÃO DE ACIDENTES BRAÇO / les - use: TRAUMATISMOS DO BRAÇO NEOPLASIAS /secundário use: METÁSTASE NEOPLÁSICA CORAÇÃO/anormalidades use: CARDIOPATIAS CONGÊNITAS**

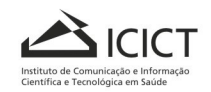

Ministério da Saúde undação Oswaldo Cruz

### **Combinações inválidas (cont.)**

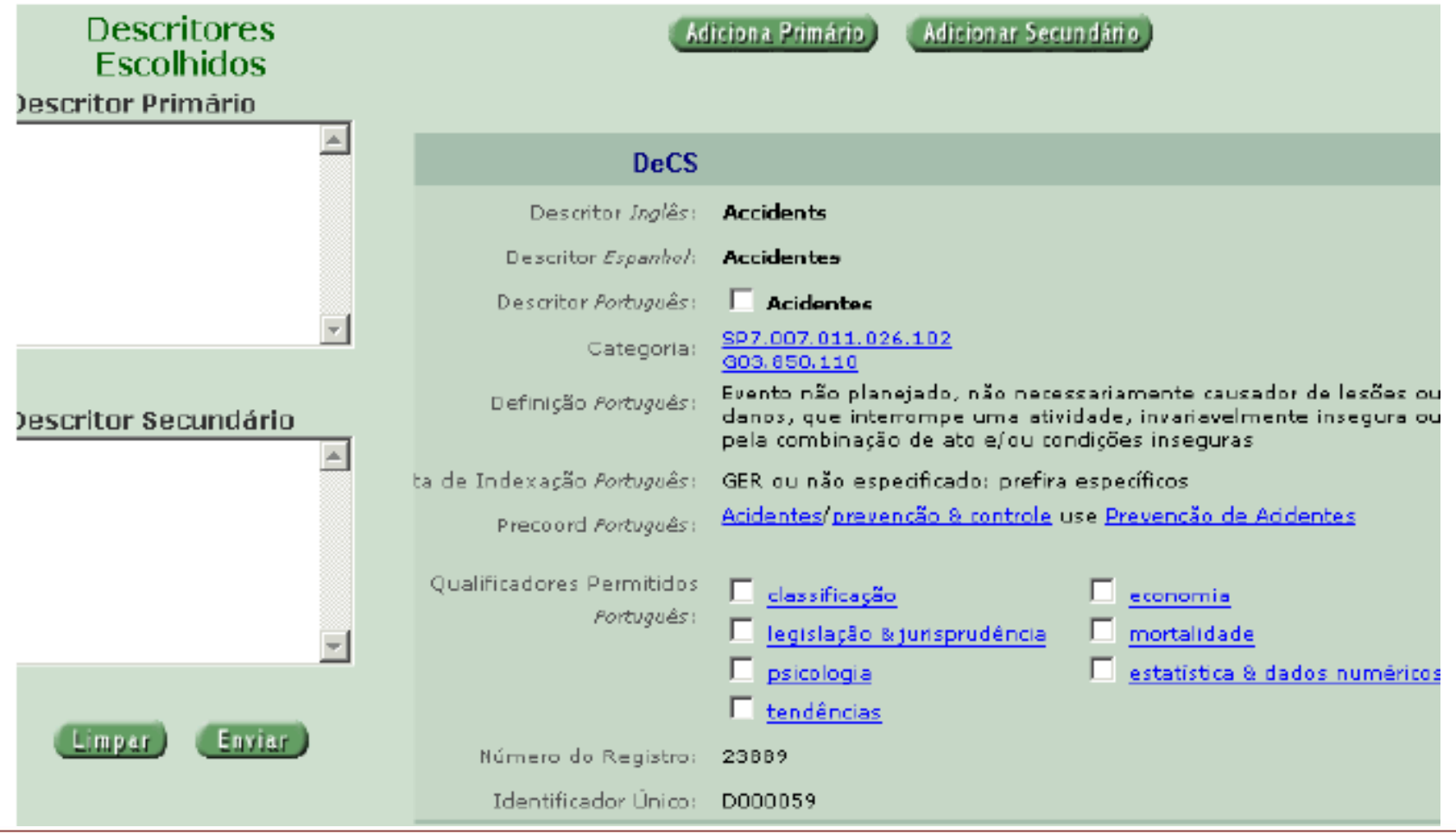

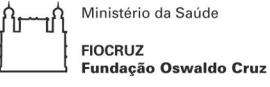

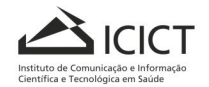

## **Outras coordenações comuns de qualificadores**

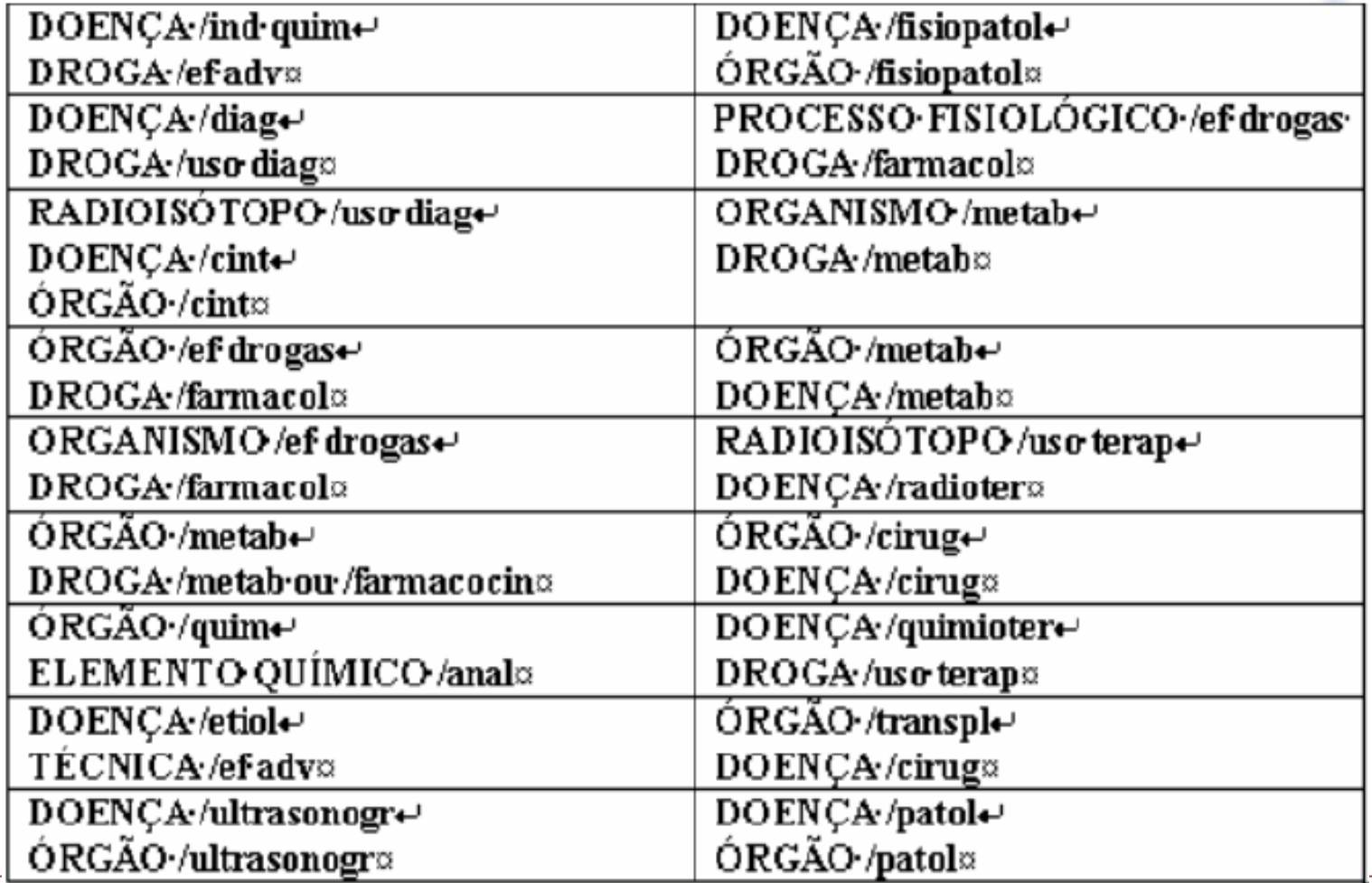

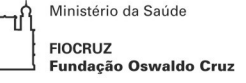

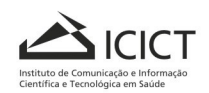

### **Coordenações comuns entre os qualificadores**

**Quando é sabido que a doença A CAUSA a doença B: DOENÇA A /complicações DOENÇA B /etiologia**

**Quando as doenças são associadas, mas a relação causa-efeito não é estabelecida: DOENÇA A /complicações DOENÇA B /complicações**

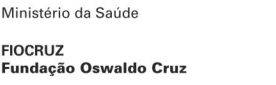

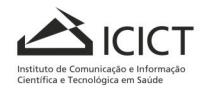

# **Selecionando o qualificador apropriado**

**Título: Metabolismo do fígado na artrite tanto como o efeito da aspirina na função metabólica.**

**1. Que aspecto do FÍGADO?**

**2. Que aspecto da ARTRITE?**

**3. Que aspecto da ASPIRINA?**

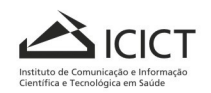

### **Selecionando o qualificador**

#### **apropriado (cont.)**

- **1a. Aspecto metabólico do FÍGADO**
- **FÍGADO / metabolismo**
- **1b. Efeito da droga no FÍGADO**
- **FÍGADO / efeito de drogas**
- **2a. Aspecto metabólico da ARTRITE**
- **ARTRITE metabolismo**
- **2b. Quimioterapia da ARTRITE**
- **ARTRITE / quimioterapia**
- **3a. Efeito da ASPIRINA**
- **ASPIRINA / farmacologia**
- **3b. Aspecto terapêutico da ASPIRINA**
- **ASPIRINA / uso terapêutico**

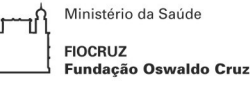

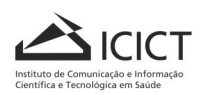

#### **Uso dos qualificadores (nº de qualificador por descritor)**

**Não se deve usar mais de três qualificadores para um mesmo descritor (um como primário e 2 como secundários), exceto em raras circunstâncias.**

**Quando um documento tratar de vários aspectos de um** 

**assunto, verificar a hierarquia e usar o mais geral.**

**Ex.: O documento trata de radiografia, cintilografia**

**e ultrasonografia.** 

**O qualificador a ser usado é: /diagnóstico /patologia /radiografia /cintilografia /ultrasonografia**

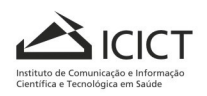

**Muito Obrigada!**

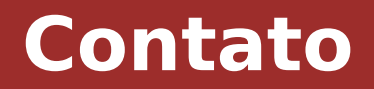

#### **luciana.danielli@icict.fiocruz.br**

**Instituto de Comunicação e Informação Científica e Tecnológica em Saúde**

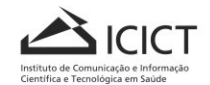